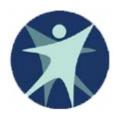

Wisconsin Department of Health Services

## PPS Training revised 1/2012

Financial Reports in Program Participation System (PPS)

## Expense Reports in Program Participation System (PPS)

- For 2011 dates of service (reports filed in April and May 2012), the Human Services Revenue Report (HSRR) and the 942 Expense Report will be reported through the Program Participation System (PPS).
- Previously HSRR and 942 reports were reported through the Human Services Reporting System (HSRS) Web Page.
- The transition from HSRS to PPS will not change expense reporting requirements for either report.

## What will change?

- PPS requires a WAMS ID, PPS and financial reporting security authorization to access the HSRR and 942 report.
- Appearance and Format PPS web pages will differ from HSRS web screens.
- SPCs on the 942 Report have been reordered (but not renumbered) so those SPCs that provide an option for more detailed reporting are grouped at the bottom of the report.
- HSRR has been split from a single screen form to four tabs, with each tab collecting data for 4 of the 16 HSRR columns.

## Access to the Program Participation System (PPS)

- New users to PPS need a WAMS ID and need to complete a PPS Web Access Request for financial reports.
- WAMS IDs were previously required to complete HSRR and 942 reports in HSRS. If you already have a WAMS ID, you do not need to create a new one.
- Most individuals that previously reported 942 or HSRR were converted and authorized to access financial reports in PPS. If you previously reported this information for your agency, you should attempt to access financial reports in PPS before requesting access.
- For instructions to get a WAMS ID or to Request New PPS Access, please see the PPS power point titled "Getting Access to PPS".

# Logging into PPS

- PPS login use the following link: <u>https://pps.wisconsin.gov/</u>
- Choose PPS (Program Participation System) link
- Note: If you have access to other systems that use WAMS, such as HSRS, FSIA or CARES you will not need to create a new ID. You will use the same WAMS ID for all systems.

## PPS login and basic navigation

Side Navigation Menu
 Page Navigation
 Cancel
 Reset
 Saving
 Home Page

## Login to PPS from Gateway page Production URL is HTTPS://pps.wisconsin.gov

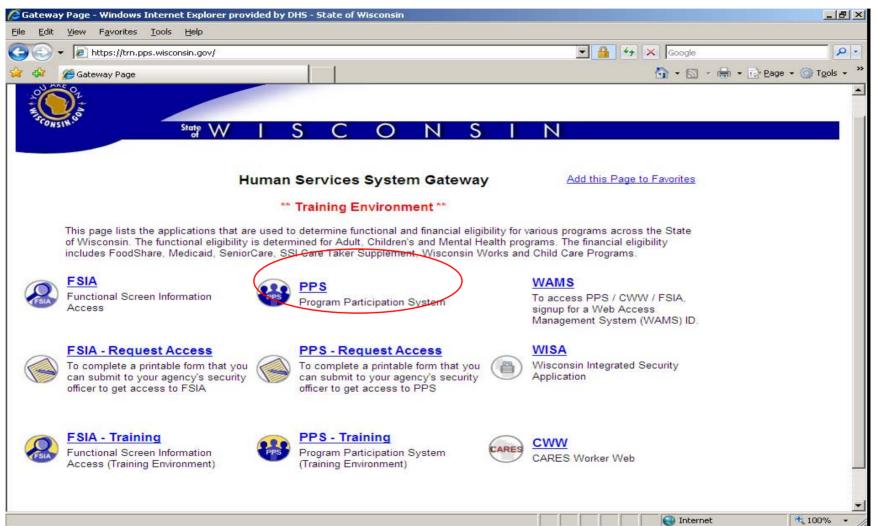

The PPS link in the last slide will open this login screen. Enter your WAMS ID and password to login.

| 🖉 Wisconsin Web Access N                   | Management System - Windows Internet Explorer provided by DHS - State of Wisconsin                                                                                                    | <u>_     ×</u>              |
|--------------------------------------------|----------------------------------------------------------------------------------------------------|-----------------------------|
| ARE OF THE OWNER                           | State WISCONSIN                                                                                                    | *                           |
|                                            | er ID:<br>ssword:                                                                                                    |                             |
| _                                          | Forgot your password? Is your account locked?<br>Request a Wisconsin User ID and Password.                                                                                                    |                             |
| and s<br>reser<br>laws,<br>and li<br>syste | are accessing the State of Wisconsin Local/Wide area network. This system is for authorized users only. All equipment, systems, services,<br>software connected to this network are intended only for the official business use of the State of Wisconsin. The State of Wisconsin.<br>Yes the right to audit, inspect and disclose all transactions and data sent over this medium in a manner consistent with State and Federal<br>.By using this system you expressly consent to all such auditing, inspection and disclosure. Only software approved, scanned for virus,<br>insensed for State of Wisconsin use will be permitted on this network. Any illegal or unauthorized use of State of Wisconsin equipment,<br>ms, services, or software by any person(s) may be subject to civil or criminal prosecution under state and federal laws, and may also<br>ti in disciplinary action where appropriate. |                             |
| _                                          | WAMS Home <u>Wisconsin Portal Home</u><br>Please don't bookmark this page.                                                                                                    |                             |
|                                            |                                                                                                    |                             |
|                                            |                                                                                                    |                             |
|                                            |                                                                                                    | al intranet 🐴 🔹 🗮 125% 👻 // |

After logging in, you will be brought to the HOME Page. If you also enter service data into PPS web screens, you will see the last 10 individuals that you have accessed. If you do not enter service data into PPS, the list of names will be empty.

| Program Participation<br>System              | User ID: roundsji User Name: J Rounds                              |               | 🖨 Help Logout     |
|----------------------------------------------|--------------------------------------------------------------------|---------------|-------------------|
| TRAINING                                     | Program Participation System Home                                  |               |                   |
| Navigation Menu                              | sis Program Participation System Home                              |               |                   |
| S Main Menu<br>PPS Home                      | Most recently accessed participants. Click magnifying glass to vie | w/edit.       |                   |
| Search                                       | Name                                                               | Last Accessed | View/Edit         |
| Inbox                                        | FLOWER,IRIS                                                        | 11/04/2011    | ٩                 |
| viduals                                      | B3CHANGES,B3CHANGES                                                | 11/03/2011    | 9                 |
| Basic Registration                           | PUMPKIN,ORANGE                                                     | 11/03/2011    | (3)               |
| Individual Information<br>k Management       | MUFFING,BLUEBERRY                                                  | 11/03/2011    | <br>@             |
| Employment Outcomes                          | BLUE,BONNIE                                                        | 11/03/2011    | <br>@             |
| B Family Care Support                        | BEANJUMPING                                                        | 11/03/2011    | <b>@</b>          |
| Financial Reporting                          | TESTNAME, JLRTESTING1                                              | 11/01/2011    |                   |
| 읍 Incident Management<br>읍 LEA Notification  |                                                                    |               | <b>Q</b>          |
| Referral Management                          | BEAN,JUMPING                                                       | 11/01/2011    | 9                 |
| Workload Management                          | SHORTCAKE, STRAWBERRY                                              | 11/01/2011    | ٩                 |
| Waitlist Management                          | BELLY, JELLY                                                       | 11/01/2011    | ٩                 |
| orts<br>B Reports List<br>tem Administration |                                                                    |               |                   |
| Agency Administration                        |                                                                    |               |                   |
|                                              |                                                                    |               |                   |
|                                              |                                                                    |               |                   |
|                                              |                                                                    |               |                   |
|                                              |                                                                    |               |                   |
|                                              |                                                                    |               |                   |
|                                              |                                                                    |               |                   |
| -                                            |                                                                    |               |                   |
| Þ                                            |                                                                    |               |                   |
|                                              |                                                                    |               | Internet 🔍 100% 🔸 |

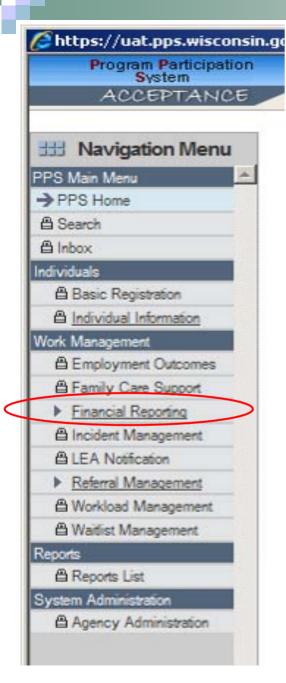

## Side Navigation Menu

- Links available to you are based on your PPS Profile.
- The lock symbol means you do not have access to that function.
- If you are on a data entry page and use the side links to navigate away from the page any updates you have made will be saved.
- Financial Reports will expand to show several links related to financial reports.

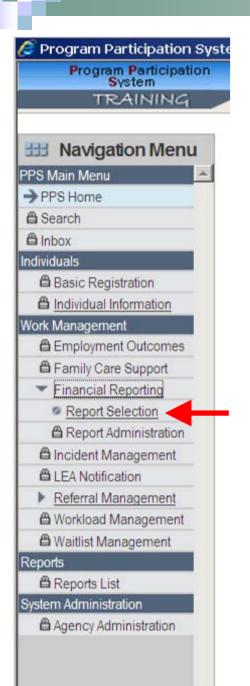

## **Report Selection**

To navigate to the financial report selection page, choose the Report Selection link from the list of choices under Financial Reporting.

## **Report Selection Page**

1 - Choose F20942 for the 942 report or F22540 for the HSRR.

**2** - Your agency should appear in this box. If you have access for multiple agencies, make sure the correct agency is selected.

**3** - Select the appropriate year (Reports submitted Jan-Apr 2012 are for the 2011 Report Year)

| 🖉 Program Participatio          | n System - Report Selection   | - Windows Internet Explo  | orer provided | by DHS | - State of Wisconsin | _            |      |
|---------------------------------|-------------------------------|---------------------------|---------------|--------|----------------------|--------------|------|
| Program Participation<br>System | User ID: PWRHC4 User Nam      | e: W Emslie               |               |        | 🖨 🦾 Hel              | p Logout     |      |
| TRAINING                        |                               |                           |               |        |                      |              |      |
|                                 |                               |                           |               |        |                      |              |      |
| III Navigation Menu             | III Report Selection          |                           |               | 1      |                      | Cancel 🗖 Res | et   |
| PPS Main Menu 🔺                 |                               |                           |               |        |                      |              |      |
| PPS Home                        | Criteria Selection            |                           |               |        |                      |              |      |
| 🛱 Search                        | * Select Report:              | F20942 Expense Report     | 1 🔶 🗕         | - 2    |                      |              |      |
| 🖨 Inbox                         | Select Agency or Report Unit: | OPIB Financial Reports On | -             | _      |                      |              |      |
| Individuals                     | Select Report Year:           | 2010                      |               |        |                      |              |      |
| Basic Registration              |                               | 2010                      | 3             |        |                      | -            |      |
| Individual Information          |                               |                           |               |        |                      | Go           |      |
| Work Management                 |                               |                           |               |        |                      |              |      |
| Employment Outcomes             |                               |                           |               |        |                      |              |      |
| Family Care Support             |                               |                           |               |        |                      |              |      |
|                                 |                               |                           |               |        |                      |              |      |
| Report Administration           |                               |                           |               |        |                      |              |      |
| Aufinistration                  |                               |                           |               |        |                      |              |      |
| LEA Notification                |                               |                           |               |        |                      |              |      |
| Referral Management             |                               |                           |               |        |                      |              |      |
| Workload Management             |                               |                           |               |        |                      |              |      |
| A Waitist Management            |                               |                           |               |        |                      |              |      |
| Reports                         |                               |                           |               |        |                      |              |      |
| A Reports List                  |                               |                           |               |        |                      |              |      |
| System Administration           |                               |                           |               |        |                      |              |      |
| Agency Administration           |                               |                           |               |        |                      |              |      |
|                                 |                               |                           |               |        |                      |              |      |
|                                 |                               |                           |               |        |                      |              |      |
|                                 |                               |                           |               |        |                      |              |      |
|                                 |                               |                           |               |        |                      |              |      |
|                                 |                               |                           |               |        |                      |              |      |
|                                 |                               |                           |               |        |                      |              |      |
|                                 |                               |                           |               |        |                      |              |      |
| T P                             |                               |                           |               |        |                      |              |      |
|                                 |                               |                           |               |        |                      |              | -    |
| Done                            |                               |                           |               |        | 🧐 Local intranet     | 📲 ▼ 🔍 100%   | • // |

## Navigating Data Entry Pages

On data entry pages there is a Cancel check box and a Reset button. Click on the cancel button and then select either a link or the next button, then data will not be saved and you are navigated off the page.

| TRAINING         avigation Menu         Nom         blow         a         blow         a         blow         a         blow         blow                                                                                                    |  |
|----------------------------------------------------------------------------------------------------|--|
| Report Summary         Report Summary         Report Summary         Report Summary         Report Summary         Report Summary         Report Summary         Report Summary         Report Summary         Report Summary         Report Summary         Report Summary         Report Summary         Report Summary         Report Status:         Of Report Status:         Of Report Status                                                                                                    |  |
| Report Summary         Report Summary         Report Summary         Report Unit       OPIB Financial Reports Only Agency       Contact Name:         Report Conserve       F20942 Human Services Expense Report       Fhone Number:         Image: Services Superse Report Vear:       2010       Email:         Report Vear:       2010       Email:         Report Status:       Image: Services Superse Report       Fhone Number:         V Case Suport       Image: Services Superse Report Status:       Image: Services Superse Report Status:       Image: Services Superse Report Status:         V Case Suport Catal Services       Image: Services Superse Report Status:       Image: Services Superse Report Status:       Image: Services Superse Report Status:       Save         Report Detail Groups       Status:       Image: Service Services Services S                                                                                                    |  |
| Report Summary         Report Numery         Report Unit:       OPIB Financial Reports Only Agency       • Contact Name:         Report Fizes       • 2010       • Email:         dat Information       • Report Status:       • O in Progress         yr Der Status:       • In Progress         Status:       • In Progress         Status:       • In Progress         Status:       • In Progress         Status:       • In Progress         Columns and the other Drug Status:       • Status:         • Management:       • O In O Child Corups         • Management:       • O In O O O O O O O O O O O O O O O O O                                                                                                    |  |
| Regionation<br>Sub Information<br>Particular<br>V Cene Support<br>V Cene Support<br>V Cene Supp |  |
| Registation       Report Year:       2010       Email:         Ister Hormation       Report Status:       Im Progress         In Progress       Download :       Im Progress         In Progress       Download :       Im Progress         In Progress       Download :       Im Progress         In Progress       Download :       Im Progress         In Progress       Download :       Im Progress         In Progress       Download :       Im Progress         In Progress       Download :       Im Progress         In Progress       Download :       Im Progress         In Progress       Download :       Im Progress         In Management :       Management :       Nature Progress       Status :       Register Advances         In Advances       Im Progress       Im Progress       Im Progress       Children in (T)       Im Progress         In Advances       Im Progress       Im Progress       Im Progress       Status :       Beinguent :       Advances       Elder :       Children in (T)       Im Progress         In Advances       Im Progress       Im Progress       Im Progress       Im Progress       Im Progress       Im Progress         In Advances       Im Progress       Im Pr                                                                                                    |  |
| And Management         Viewadorie         Viewadorie      <                                                                                                    |  |
| start       Or phrtectude: C in progress         sinter Stores       Colore Suport         Stores Suport       Stores         Startistation       Please enter your expense data below.         Vehangement       Nangement         Vehangement       Statubacto Progress         Wanagement       Statubacto Progress         Vehangement       Statubacto Progress         Vehangement       Official Color         Vehangement       Official Color         Vehangement       Official Color         Vehangement       Official Color         Vehangement       Official Color         Vehangement       Official Color         Vehanderstore       O         Vehanderstore       O         Vehanderstore       O         Vehanderstore       O         Vehanderstore       O         Vehanderstore       O         Vehanderstore       O         Vehanderstore       O         Vehanderstore       O         Vehanderstore       O         Vehanderstore       O         Vehanderstore       O         Vehanderstore       O         Vehanderstore       O         Veha                                                                                                    |  |
| Ander<br>Cree Signof<br>al Report<br>or Administration<br>Namegment<br>Lider<br>Vangement<br>Vangement  |  |
| r Cree Support<br>is Report Detail Groups<br>r Administration<br>Nanagement<br>Nanagement<br>Status<br>Variantication<br>V Anagement<br>Status<br>Variantication<br>V Anagement<br>Variangement<br>Variangement                                                                                   |  |
| er Selector<br>er Administration (<br>Management<br>et Management<br>et Ma                                                                                                    |  |
| ex Administration       Report Datail Groups         Management<br>Management<br>Management       Please enter your expense data below.         StAtipARD PROGRAM<br>Management<br>Management       Develop-<br>mental<br>Disability       Mental<br>Meal<br>(1)       Alcohol/<br>Disability       Physical<br>Abuse       Delinquent<br>& Management<br>(3)       Abused<br>Management<br>(3)       Abused<br>Management<br>(3)       Abused<br>Management<br>(3)       Abused<br>Management<br>(3)       Abused<br>Management<br>(3)       Abused<br>Management<br>(3)       Children<br>& Management<br>(3)       Adusts<br>Management<br>(4)       Adusts<br>(3)       Total Expenses<br>Columns<br>(6)         100 - Child Day Care -<br>Crisis Resplite       0       0       0       0       0       0       0       0       0       0       0       0       0       0       0       0       0       0       0       0       0       0       0       0       0       0       0       0       0       0       0       0       0       0       0       0       0       0       0       0       0       0       0       0       0       0       0       0       0       0       0       0       0       0       0       0       0       0       0       0       0       0       0       0       0       0       0                                                                                                    |  |
| et Management<br>Information of the services and a below.<br>Please enter jour expenses data below.<br>STAUDARD PROGRAM<br>Menagement<br>Management<br>Management                                             |  |
| StratiDARD PROGRAM       Develop-<br>mental<br>Disability       Mental<br>Provide<br>(1)       Mental<br>Provide<br>(2)       Mental<br>Physical       Delevelop-<br>mental<br>Disability       Mental<br>Provide<br>(3)       Develop-<br>mental<br>Disability       Mental<br>Provide<br>(3)       Develop-<br>mental<br>Disability       Mental<br>Provide<br>(3)       Develop-<br>mental<br>Disability       Mental<br>Provide<br>(3)       Develop-<br>mental<br>Disability       Mental<br>Provide<br>Disability       Develop-<br>Disability       Mental<br>Disability       Develop-<br>Disability       Mental<br>Disability       Develop-<br>Disability       Mental<br>Disability       Develop-<br>Disability       Mental<br>Disability       Develop-<br>Disability       Develop-<br>Dis       Develop-<br>Disability                                                                                                    |  |
| ad Management<br>Management         Disability<br>(1)         (2)         Abuse<br>(3)         Sensory<br>Disability<br>(3)         Sensory<br>Disability<br>Disability<br>Difference<br>(4)         Heglected<br>(5)         Families<br>(6)         Elderly<br>(6)         (1) thru (8)           100 - Child Day Care -<br>Crisis Respite         0         0         0         0         0         0         0         0         0         0         0         0         0         0         0         0         0         0         0         0         0         0         0         0         0         0         0         0         0         0         0         0         0         0         0         0         0         0         0         0         0         0         0         0         0         0         0         0         0         0         0         0         0         0         0         0         0         0         0         0         0         0         0         0         0         0         0         0         0         0         0         0         0         0         0         0         0         0         0         0         0         0         0         0         0                                                                                                    |  |
| Management         (1)         (3)         Disability         Offender<br>(4)         Children         (7)         (8)           List         100 - Child Day Care -<br>Crisis Respite         0         0         0         0         0         0         50           Variation and<br>(Administration<br>(2)         Administration<br>(3)         0         0         0         0         0         50           107 - Specialized<br>Transportation and Escort<br>200 - Access Outreach         0         0         0         0         0         50           200 - Access Outreach         0         0         0         0         0         50           200 - Access Outreach         0         0         0         0         0         50           200 - Access Outreach         0         0         0         0         0         50           200 - Access Outreach         0         0         0         0         0         50           200 - Access Outreach         0         0         0         0         0         50           200 - Access Outreach         0         0         0         0         0         50                                                                                                    |  |
| S List         100 - Child Day Care -         0         0         0         0         0         0         0         0         0         0         0         0         0         0         0         0         0         0         0         0         0         0         0         0         0         0         0         0         0         0         0         0         0         0         0         0         0         0         0         0         0         0         0         0         0         0         0         0         0         0         0         0         0         0         0         0         0         0         0         0         0         0         0         0         0         0         0         0         0         0         0         0         0         0         0         0         0         0         0         0         0         0         0         0         0         0         0         0         0         0         0         0         0         0         0         0         0         0         0         0         0         0         0         0<                                                                                                    |  |
| risistion         104 - Supportive Home         0         0         0         0         0         \$\$0           / Administration         104 - Supportive Home         0         0         0         0         0         \$\$0           / Administration         104 - Supportive Home         0         0         0         0         0         \$\$0           / Administration         105 - Specialized         0         0         0         0         0         \$\$0           200 - Access Outreach<br>and Prevention         0         0         0         0         0         \$\$0           300 - Community<br>Living/Supportive Services         0         0         0         0         0         \$\$0                                                                                                    |  |
| Administration         Care         0         0         0         0         0         0         0         0         0         0         0         0         0         0         0         0         0         0         0         0         0         0         0         0         0         0         0         0         0         0         0         0         0         0         0         0         0         0         0         0         0         0         0         0         0         0         0         0         0         0         0         0         0         0         0         0         0         0         0         0         0         0         0         0         0         0         0         0         0         0         0         0         0         0         0         0         0         0         0         0         0         0         0         0         0         0         0         0         0         0         0         0         0         0         0         0         0         0         0         0         0         0         0         0                                                                                                    |  |
| Transportation and Escort     IP     IP <td></td>                                                                                                    |  |
| 200 - Access Outreach         0         0         0         0         0         0         0         \$0           and Prevention         0         0         0         0         0         0         \$0         \$0         \$0         \$0         \$0         \$0         \$0         \$0         \$0         \$0         \$0         \$0         \$0         \$0         \$0         \$0         \$0         \$0         \$0         \$0         \$0         \$0         \$0         \$0         \$0         \$0         \$0         \$0         \$0         \$0         \$0         \$0         \$0         \$0         \$0         \$0         \$0         \$0         \$0         \$0         \$0         \$0         \$0         \$0         \$0         \$0         \$0         \$0         \$0         \$0         \$0         \$0         \$0         \$0         \$0         \$0         \$0         \$0         \$0         \$0         \$0         \$0         \$0         \$0         \$0         \$0         \$0         \$0         \$0         \$0         \$0         \$0         \$0         \$0         \$0         \$0         \$0         \$0         \$0         \$0         \$0         \$0         \$0         \$0 <td></td>                                                                                                    |  |
| and Prevention         I         I <thi< th="">         I         <thi< th=""> <t< td=""><td></td></t<></thi<></thi<>                                                                                                    |  |
|                                                                                                    |  |
|                                                                                                    |  |
| 400 - Investigations and 0 0 0 0 0 0 0 0 0 0 <b>\$0</b>                                                                                                    |  |
| Assessments                                                                                                    |  |
| 500 - Community Support 🔒 0 0 0 0 0 0 0 0 0 0 0 0 0 0 0 0 0 0                                                                                                    |  |
| 600 - Work-Related and 0 0 0 0 0 0 0 0 0 <b>50</b>                                                                                                    |  |
| Day Services                                                                                                    |  |
| Employment                                                                                                    |  |
| 950 - Juvenile Corrections 🔬 🔒 🔒 🔒 🕞 🙆 🍙 🍰 🍰 🕏                                                                                                    |  |
|                                                                                                    |  |
| 700 - Community 0 0 0 0 0 0 0 0 <b>S0</b><br>Residential Services                                                                                                    |  |
|                                                                                                    |  |
| 205-Shelter Care 0 0 0 0 0 0 0 0 <b>50</b>                                                                                                    |  |
|                                                                                                    |  |
| 506 - Community Based 0 0 0 0 0 0 0 0 <b>\$0</b><br>Residential Facility                                                                                                    |  |
| 705 - Detoxification - 0 0 0 0 0 0 0 0 <b>50</b><br>Social Setting                                                                                                    |  |

## Helpful Note on Cancel

If you navigate to a page and try to navigate out without making any changes you may get one or more red error messages. To get out of the page click on the cancel button and then navigate by either clicking the Next button or one of the side menu links.

For example, if one navigates to the 942 report, does not enter any data, and then clicks on a side link i.e. Report Selection; one will get red error messages for required fields. To get out of this situation check the Cancel check box and navigate off the page.

#### If you click on the Reset button, data on the screen is changed back to the last save and you remain on the page.

|                       | n System - F20942 Expe                         | ense Repoi           | rt - Windov            | vs Internet         | Explorer p   | provided by | DHS - Sta      | ate of Wis             | consin                 |                         |      |        | _ 0 |
|-----------------------|------------------------------------------------|----------------------|------------------------|---------------------|--------------|-------------|----------------|------------------------|------------------------|-------------------------|------|--------|-----|
| Participation<br>stem | User ID: PWRHC4 User                           | Name: WEr            | mslie                  |                     |              |             |                |                        |                        |                         | Help | Logout |     |
| AINING                |                                                |                      |                        |                     |              |             |                |                        |                        |                         |      |        |     |
|                       |                                                | -                    |                        |                     |              |             |                |                        |                        |                         |      |        |     |
| on Menu               | III F20942 Expense                             | Report               |                        |                     |              |             |                |                        | Ca                     | ncel 🗌 Reset            |      | _      |     |
| <u>^</u>              | Report Summary                                 |                      |                        |                     |              |             |                |                        |                        |                         |      |        |     |
|                       |                                                |                      |                        |                     |              |             |                |                        |                        |                         |      |        |     |
|                       | Report Unit: OPIE                              | S Financial Re       | eports Only A          | gency               | * Cor        | ntact Name: |                |                        |                        |                         |      |        |     |
|                       | Report: F209                                   | 942 Human S          | ervices Expe           | nse Report          | * Pho        | ne Number:  |                |                        |                        |                         |      |        |     |
| ation                 | Report Year: 2010                              | D                    |                        |                     | Em           | ail:        |                |                        |                        |                         |      |        |     |
| rmation               | Report Status: 🛞                               | n Progress           |                        |                     |              |             |                |                        |                        |                         |      |        |     |
|                       |                                                | n Progress           |                        |                     |              |             |                |                        |                        |                         |      |        |     |
| Outcomes              |                                                |                      |                        |                     |              |             |                | D                      | ownload : 🗂            | Save                    |      |        |     |
| Support               |                                                |                      |                        |                     |              |             |                | D                      | Swilload :             | Save                    |      |        |     |
| orting<br>action      |                                                |                      |                        |                     |              |             |                |                        |                        |                         |      |        |     |
| ninistration          | Report Detail Groups                           |                      |                        |                     |              |             |                |                        |                        |                         |      |        |     |
| sgement               | Please enter your expense                      |                      |                        |                     |              |             |                |                        |                        |                         |      |        |     |
| on                    | STANDARD PROGRAM                               | Develop-             | Mental                 | Alcohol/            | Physical     | Delinquent  | Abused         | Children               | Adults                 | Total Expenses          |      |        |     |
| igement               | CLUSTER                                        | mental<br>Disability | Health<br>(2)          | Other Drug<br>Abuse | &<br>Sensory | &<br>Status | &<br>Neglected | &<br>Families          | &<br>Elderly           | Columns<br>(1) thru (8) |      |        |     |
| nagement              |                                                | (1)                  | (2)                    | (3)                 | Disability   | Offender    | Children       | (7)                    | (8)                    | (1) unu (8)             |      |        |     |
| gement                |                                                |                      |                        |                     | (4)          | (5)         | (6)            |                        |                        |                         |      |        |     |
|                       | 100 - Child Day Care -<br>Crisis Respite       | 0                    | 0                      | 0                   | 0            | 0           | 0              | 0                      |                        | \$0                     |      |        |     |
|                       | 104 - Supportive Home                          | 0                    | 0                      | 0                   | 0            |             | $\triangle$    | 0                      | 0                      | \$0                     |      |        |     |
| ration                | Care                                           | lo                   | lo                     | U                   | U            |             |                | lo.                    | 10                     |                         |      |        |     |
|                       | 107 - Specialized                              | 0                    | 0                      | 0                   | 0            | 0           | 0              | 0                      | 0                      | \$0                     |      |        |     |
|                       | Transportation and Escort                      |                      |                        |                     |              |             |                |                        |                        | ¢0                      |      |        |     |
|                       | 200 - Access Outreach<br>and Prevention        | 0                    | 0                      | 0                   | 0            | 0           | 0              | 0                      | 0                      | \$0                     |      |        |     |
|                       | 300 - Community                                | 0                    | 0                      | 0                   | 0            | 0           | 0              | 0                      | 0                      | \$0                     |      |        |     |
|                       | Living/Supportive Services                     | l.                   |                        |                     |              | ,           |                |                        | 1.                     |                         |      |        |     |
|                       | 400 - Investigations and<br>Assessments        | 0                    | 0                      | 0                   | 0            | 0           | 0              | 0                      | 0                      | \$0                     |      |        |     |
|                       | 500 - Community Support                        |                      |                        |                     |              |             | •              | •                      | <u>_</u>               | \$0                     |      |        |     |
|                       | Programs                                       |                      | 0                      | 0                   |              | •           |                |                        | •                      | <b>3</b> 0              |      |        |     |
|                       | 600 - Work-Related and                         | 0                    | 0                      | 0                   | 0            | 0           | 0              | 0                      | 0                      | \$0                     |      |        |     |
|                       | Day Services                                   |                      |                        |                     |              |             |                |                        | ,                      |                         |      |        |     |
|                       | 615 - Supported<br>Employment                  | 0                    | 0                      |                     | 0            |             |                | $\widehat{}$           | $\widehat{\mathbf{h}}$ | \$0                     |      |        |     |
|                       | 950 - Juvenile Corrections                     |                      | $\widehat{\mathbf{O}}$ |                     |              | 0           |                | $\widehat{\mathbf{O}}$ | ê                      | \$0                     |      |        |     |
|                       |                                                | -                    |                        |                     | -            |             |                |                        |                        |                         |      |        |     |
|                       | 700 - Community                                |                      |                        |                     |              |             |                |                        |                        | \$0                     |      |        |     |
|                       | Residential Services                           | 0                    | 0                      | 0                   | 0            | 0           | 0              | 0                      | 0                      | 30                      |      |        |     |
|                       | 202 - Adult Family Home                        | 0                    | 0                      | 0                   | 0            | 0           | 0              | 0                      | 0                      | \$0                     |      |        |     |
|                       | 205 - Shelter Care                             | -                    | 1-                     | 1-                  |              |             | 1°             |                        | -                      | \$0                     |      |        |     |
|                       |                                                | 0                    | 0                      | 0                   | 0            | 0           | 0              | 0                      | 0                      |                         |      |        |     |
|                       | 506 - Community Based                          | 0                    | 0                      | 0                   | 0            | 0           | 0              | 0                      | 0                      | \$0                     |      |        |     |
|                       |                                                | 0                    | Ŭ.                     | -                   | -            |             |                |                        |                        |                         |      |        |     |
|                       | Residential Facility<br>705 - Detoxification - |                      |                        | 0                   |              |             |                |                        |                        | \$0                     |      |        |     |

#### Data Page Navigation – exiting system

| TRAINING<br>avigation Menu                         | ₩ F20942 Exp                                                                                                    | -                  | lickir           | ng the                 | e X c             |                 | e Log                                                                                                    | jout        |                           | Logout                                               |
|----------------------------------------------------|----------------------------------------------------------------------------------------------------|--------------------|------------------|------------------------|-------------------|-----------------|----------------------------------------------------------------------------------------------------|-------------|---------------------------|------------------------------------------------------|
| Menu                                               |                                                                                                    | bı                 | utton            | , data                 | a is r            | not sa          | avec                                                                                                    |             | 02                        |                                                      |
| lome                                               | Report Summary                                                                                                    |                    |                  |                        |                   |                 |                                                                                                    |             |                           |                                                      |
| h                                                  | Report Unit: OPIE                                                                                                    | B Financial R      | eports Only A    | Agency                 | * Cor             | ntact Name:     |                                                                                                    |             |                           |                                                      |
|                                                    | Report: F209                                                                                                    | 42 Human Se        | ervices Expe     | nse Report             | * Pho             | one Number:     |                                                                                                    |             |                           |                                                      |
| 5                                                  | Report Year: 2010                                                                                                    |                    |                  |                        | Em                | ail             |                                                                                                    |             |                           |                                                      |
| ic Registration                                    |                                                                                                    |                    |                  |                        | 2.11              |                 |                                                                                                    |             |                           |                                                      |
| vidual Information                                 | Report Status:                                                                                                    | n Progress         |                  |                        |                   |                 |                                                                                                    |             |                           |                                                      |
| ployment Outcomes                                  |                                                                                                    |                    |                  |                        |                   |                 |                                                                                                    |             |                           |                                                      |
| nily Care Support                                  |                                                                                                    |                    |                  |                        |                   |                 |                                                                                                    | D           | ownload : 👖               | Save                                                 |
| ancial Reporting                                   |                                                                                                    |                    |                  |                        |                   |                 |                                                                                                    |             |                           |                                                      |
| eport Selection                                    |                                                                                                    |                    |                  |                        |                   |                 |                                                                                                    |             |                           |                                                      |
| eport Administration                               | Report Detail Groups                                                                                                    |                    |                  |                        |                   |                 |                                                                                                    |             |                           | 2                                                    |
| dent Management                                    | Please enter your expense of                                                                                                    | data below.        |                  |                        |                   |                 |                                                                                                    |             |                           |                                                      |
| Notification                                       | STANDARD PROGRAM<br>CLUSTER                                                                                                    | Develop-<br>mental | Mental<br>Health | Alcohol/<br>Other Drug | Physical<br>&     | Delinquent<br>& | Abused                                                                                                    | Children &  | Adults                    | Total Expenses<br>Columns                            |
| erral Management                                   | GLUSTER                                                                                                    | Disability         | (2)              | Abuse                  | Sensory           | Status          | Neglected                                                                                                    | Families    | Elderly                   | (1) thru (8)                                         |
| rkload Management                                  |                                                                                                    | (1)                |                  | (3)                    | Disability<br>(4) | Offender<br>(5) | Children<br>(6)                                                                                                    | (7)         | (8)                       |                                                      |
| itlist Management                                  | 100 - Child Day Care -                                                                                                    | 0                  | 0                | 0                      | (+)               | 0               | 0                                                                                                    | 0           | •                         | \$0                                                  |
|                                                    | Crisis Respite                                                                                                    | U                  | U                | U                      | U                 | 0               |                                                                                                    | 10          |                           |                                                      |
|                                                    |                                                                                                    |                    |                  |                        |                   |                 | Ŭ                                                                                                    | -           |                           | ~~                                                   |
| dministration                                      | 104 - Supportive Home<br>Care                                                                                                    | 0                  | 0                | 0                      | 0                 | ê               | Â                                                                                                    | 0           | 0                         | \$0                                                  |
| ports List<br>dministration<br>ency Administration | Care<br>107 - Specialized<br>Transportation and Escort                                                                                                    | 0                  | 0                | 0                      | 0                 | <b>•</b>        | -                                                                                                    | 0           |                           |                                                      |
| dministration                                      | Care<br>107 - Specialized                                                                                                    | 0                  |                  |                        | 0                 |                 | <u>.</u>                                                                                                    |             | 0                         | \$0                                                  |
| dministration                                      | Care<br>107 - Specialized<br>Transportation and Escort<br>200 - Access Outreach and<br>Prevention<br>300 - Community<br>Living/Supportive Services                                                                                                    | 0                  | 0                | 0                      | 0                 | 0               | 0                                                                                                    | 0           | 0                         | \$0<br>\$0<br>\$0<br>\$0<br>\$0                      |
| dministration                                      | Care<br>107 - Specialized<br>Transportation and Escort<br>200 - Access Outreach and<br>Prevention<br>300 - Community<br>Living/Supportive Services<br>400 - Investigations and<br>Assessments                                                                  |                    | 0                | 0                      | 0                 | 0               | •<br>0                                                                                                    |             | 0                         | \$0<br>\$0<br>\$0<br>\$0<br>\$0<br>\$0               |
| dministration<br>ancy Administration               | Care<br>107 - Specialized<br>Transportation and Escort<br>200 - Access Outreach and<br>Prevention<br>300 - Community<br>Living/Supportive Services<br>400 - Investigations and                                                                                 |                    | 0                | 0                      | 0                 | 0               | •           •           •           •           •           •           •           •           •           •           •           •           •           •           •           •           •           •           •           •           •           •           •           •           •           •           •           •           •           •           •           •           •           •           •           •           •           •           •           •           •           •           •           •           •           •           •           •           •           •           •           •           •           • | 0<br>0<br>0 | 0<br>0<br>0               | \$0<br>\$0<br>\$0<br>\$0<br>\$0                      |
| dministration                                      | Care<br>107 - Specialized<br>Transportation and Escort<br>200 - Access Outreach and<br>Prevention<br>300 - Community<br>Living/Supportive Services<br>400 - Investigations and<br>Assessments<br>500 - Community Support                                       |                    |                  |                        | 0                 |                 |                                                                                                    |             | 0<br> 0<br> 0<br> 0<br> 0 | \$0<br>\$0<br>\$0<br>\$0<br>\$0<br>\$0               |
| dministration<br>ancy Administration               | Care<br>107 - Specialized<br>Transportation and Escort<br>200 - Access Outreach and<br>Prevention<br>300 - Community<br>Living/Supportive Services<br>400 - Investigations and<br>Assessments<br>500 - Community Support<br>Programs<br>600 - Work-Related and |                    |                  |                        |                   |                 |                                                                                                    |             |                           | \$0<br>\$0<br>\$0<br>\$0<br>\$0<br>\$0<br>\$0<br>\$0 |

# Saving Data: Three options

Click on a side navigation menu link.

Click on Save button (at top or bottom of report).

Click on Return button (bottom of report). Clicking Return

will save the data and bring you back to the Report Selection

| UserID: PWRHC4 UserNa                                  | ATTAC WERE                              | 40.0               |          |          |              |                |               |            |                 | Help Log | (Out | -    | 705 - Detoxification -                                     | -   |     |     |      |     |   | -  |      |                 | 5      |
|--------------------------------------------------------|-----------------------------------------|--------------------|----------|----------|--------------|----------------|---------------|------------|-----------------|----------|------|------|------------------------------------------------------------|-----|-----|-----|------|-----|---|----|------|-----------------|--------|
|                                                        | -                                       |                    |          |          |              |                | 12            | Nº1        | 1               |          |      |      | Social Setting                                             | 0   | 0   | 0   | 0    | 10  |   | 0  | 0    | 0               | _      |
| Report Unit OPIB F                                     |                                         | leports Only Ap    | Agency   | •0       | ontact Name  |                |               | Car        | Cancel IT Reset | 1        |      |      | 711 - Residential Care<br>Apartment Complex -<br>LTS Only  | 0   | 0   | 0   | 0    | 0   |   | 0  | 0    | 0               | \$     |
| Report F20942<br>Report Year: 2010                     | 942 Human Sei<br>0                      | Services Expen     |          |          | hone Number. | -              |               |            |                 |          |      |      | 800 - Community<br>Treatment Services                      | 0   | 0   | 0   | 0    | 0   |   | 0  | 0    | 0               | \$     |
| Report Status: 🕀 Im P                                  | Progress                                |                    |          |          |              |                |               |            |                 | 1        |      |      | 305 - Restitution                                          | 0   | 0   | 0   | 0    | 0   |   | 0  | 0    | 0               | s      |
|                                                        |                                         |                    |          |          |              |                | F             | Download : | Save            |          |      |      | 501 - Crisis Intervention                                  | 0   | 0   | 0   | 0    | 0   |   | 0  | 0    | 0               | \$     |
| Report Detail Groups                                   |                                         |                    |          |          |              |                |               |            | $\geq$          | 1        |      |      | 507 -<br>Counseling/Therapeutic<br>Resources               | 0   | 0   | 0   | 0    | 0   |   | 0  | 0    | 0               | \$     |
| CLUSTER                                                | Develop-<br>mental<br>Disability<br>(1) | - Mental<br>Health |          | A Du     | A<br>Status  | &<br>Neglected | A<br>Families | - A        | Columna         |          |      |      | 512 - Intensive In-Home<br>Autism Services - LTS<br>Only   | 0   | 0   | 0   | 0    | 0   |   | 0  | 0    | 0               | 5      |
| 100 Child Day Care -                                   | 6                                       | 10                 | 0        | (4)      | (6)          | (0)            |               |            | \$0             | 1        |      |      | 704 - Day Treatment -<br>Medical                           | 0   | Ö   | 0   | 0    | 0   |   | 0  | 0    | 0               |        |
| Crise Respite Pome Can                                 | 0                                       | 0                  | 0        | 10<br>10 |              | •              | 0             | 0          | 50              | 4        |      |      | 710 - Skilled Nursing -<br>LTS only                        | 0   | 0   | 0   | 0    | 0   | _ | 0  | 0    | 0               | - 1    |
| 107 Specialized<br>Transportation and Escort           | 0                                       | 0                  | 0        | 0        | [0           | 0              | 0             | 0          | 50              | 4        |      |      |                                                            |     |     |     |      |     |   |    |      |                 |        |
| 200 Access Outreach<br>and Prevention<br>300 Community | 0<br>0                                  | 0                  | 0        | 0        | 0            | 0              | 0             | 0          | \$0<br>         | 4        |      |      | 900 - Inpatient and<br>Institutional Care<br>Including IMD | 0   | 0   | 0   | 0    | 0   |   | 0  | 0    | Ó               |        |
| 400 Investigations and Ass esments                     | 0                                       | 0                  | 0        | 0        | 0            | 0              | 0             | 0          | \$0             | 4        |      |      | 703 - Detoxification -<br>Hospital Setting                 | 0   | 0   | 0   | 0    | 0   |   | 0  | 0    | 0               | _      |
| 500 Community Support                                  | <b>A</b>                                | (à                 | 0        | <b>A</b> | •            |                | •             | •          | \$0             | -f       |      |      | 503 - Inpatient                                            | 0   | 0   | 0   | 0    | 0   | _ | 0  | 0    | 0               | -      |
| 500 - Work-Related and Day Services                    | 0                                       | 0                  | 0        | 0        | 0            | P              | 0             | 0          | \$0             | 4        |      |      | 505 - DD                                                   | 0   | 0   | 0   | 0    | 0   |   | 0  | 0    | 0               | _,     |
| 615 - Supported 0<br>Employment                        | 0                                       | 0                  |          | 0        |              |                |               |            | \$0             | 1        |      |      | Centers/Nursing Home                                       | 50  | 50  | 50  | 50   | \$0 |   | 50 | 50   | 50              |        |
| 950 - Juvenile Corrections                             | A                                       | â                  | <b>A</b> |          | 0            | A              | <b>A</b>      | â          | \$0             | 4        |      |      | SUBTOTAL                                                   | 0   | - 0 | - 6 | - 10 |     |   | ** |      | **              |        |
| 700 - Community                                        | 0                                       | 0                  | 0        | 0        | 0            | 0              | 0             | 0          | \$0             | 4        |      |      | Adult - Age: 18 Years and<br>Over                          | 14  | In  | 14  | P    |     |   |    |      |                 |        |
| 202 - Adult Family Home                                | 0                                       | 0                  | 0        | 0        | 0            | 0              | 10            | 0          | \$0             | 4        |      |      | Child - Age: Under 18 Year                                 | s 0 | 0   | 0   | 0    |     |   |    |      |                 |        |
| 205 - Shelter Care                                     | (D)                                     | 0                  | 0        | 0        | p            | 12             | 0             | P          | \$0             | 4        |      |      |                                                            |     |     |     |      |     |   |    | Read | ly to Submit as | as Fin |
| 506 - Community Based Residential Facility             | 0                                       | 0                  | 0        | 0        | 0            | 0              | 0             | 0          | 50              | 1        |      |      |                                                            |     |     |     |      |     |   | /  |      |                 | A      |
| 705 - Detoxification - Social Setting                  | (C                                      | 0                  | 0        | 0        | 0            | 0              | 0             | 0          | \$0             | 4        |      | 1.00 |                                                            |     |     |     |      |     |   | ~  |      | Save            | / 🐨    |

## Submitting Report as Final

Verify that data has been keyed correctly.

- Update contact information (see red box). Include an email address if available.
- Mark "Ready to Submit as Final?" button at the bottom of the report (see red oval) as "Yes" (default is "No").

| on System - F20942 Exp                                               |                  |                         | /s interne                             | ссэрюгег                               | provided i          | W DUES -     | state of v  | VERCORENT. | 14            | Help Logod  | _ 8 × |   | Program Participation Syste | Residential Pacific                                                   |      | is internet Ex | piorer prov | aea by DHS | - State of W | sconsin |      |               |            |
|----------------------------------------------------------------------|------------------|-------------------------|----------------------------------------|----------------------------------------|---------------------|--------------|-------------|------------|---------------|-------------|-------|---|-----------------------------|-----------------------------------------------------------------------|------|----------------|-------------|------------|--------------|---------|------|---------------|------------|
|                                                                      |                  |                         |                                        |                                        |                     |              |             | P.V.       | al.           | Linda Codon |       | a |                             | 705 - Detoxification -<br>Social Setting                              | 0    | 0              | 0           | 0          | 0            | 0       | 0    | 0             | \$0        |
| Report Summary                                                       | e Report         | _                       | _                                      | _                                      | _                   | _            |             |            | Cancel T Read |             |       |   |                             | 711 - Residential Care<br>Apartment Complex -                         | 0    | 0              | 0           | 0          | Ō            | 0       | Û    | 0             | \$0        |
| and the second second second second                                  | 18 Financial Reg | orts Only Ag            | pency                                  | •0                                     | ontact Name         |              |             |            |               |             |       |   |                             | LTS Only                                                              |      |                |             |            |              |         |      |               |            |
| Report Year: 20                                                      |                  | vices Exper             | nse Report                             |                                        | tone Number<br>mail |              |             |            |               |             |       |   |                             | 800 - Community<br>Treatment Services                                 | 0    | 0              | 0           | 0          | 0            | 0       | 0    | 0             | \$0        |
| Report Status: ③                                                     | In Progress      |                         |                                        |                                        |                     |              |             |            |               |             |       |   |                             | 305 - Restitution                                                     | 0    | 0              | 0           | 0          | 0            | 0       | 0    | 0             | \$0        |
|                                                                      |                  |                         |                                        |                                        |                     |              |             | Download : | Save          |             |       |   |                             | 501 - Crisis Intervention                                             | 0    | 0              | 0           | 0          | 0            | 0       | 0    | 0             | \$0        |
| Report Detail Group                                                  | 29               |                         |                                        |                                        |                     |              |             |            |               |             |       |   |                             | 507 -<br>Counseling/Therapeutic                                       | 0    | 0              | 0           | 0          | 0            | 0       | 0    | 0             | \$0        |
| Please enter your expension of the standard PROGRAM CLUSTER          |                  | Mental<br>Health<br>(2) | Alcoholi<br>Other Drug<br>Abuse<br>(3) | Physical<br>&<br>Sensory<br>Disability | A<br>Status         | &<br>Neglect | ted Familie | a Eidert   | Columna       |             |       |   |                             | Resources<br>512 - Intensive In-Home<br>Autism Services - LTS<br>Only | 0    | 0              | 0           | 0          | 0            | D       | 0    | 0             | \$0        |
| 100 - Child Day Care -                                               | 0                | 0                       | 0                                      | (4)                                    | (fi)                | (0)          | 0           |            | \$0           |             |       |   |                             | 704 - Day Treatment -<br>Medical                                      | 0    | 0              | 0           | 0          | 0            | 0       | 0    | 0             | \$0        |
| Crisis Respite<br>104 - Supportive Home<br>Care                      | 0                | 0                       | 0                                      | 0                                      |                     | ۵            | 0           | 0          | <b>5</b> 0    |             |       |   |                             | 710 - Skilled Nursing -<br>LTS only                                   | 0    | 0              | 0           | 0          | 0            | 0       | 0    | 0             | \$0        |
| 107 - Specialized<br>Transportation and Escor                        | 0                | 0                       | 0                                      | 0                                      | þ                   | 0            | 0           | 0          | \$0           |             |       |   |                             |                                                                       |      |                |             |            |              |         |      |               |            |
| 200 - Access Outreach<br>and Prevention<br>300 - Community           | 0                | 0                       | 0                                      | 0                                      | 0                   | 0            | 0           | 0          | \$0<br>50     |             |       |   |                             | 900 - Inpatient and<br>Institutional Care<br>Including IMD            | 0    | 0              | 0           | 0          | 0            | 0       | 0    | 0             | \$0        |
| Living/Supportive Service<br>400 - Investigations and<br>Assessments |                  | 0                       | 0                                      | 0                                      | 0                   | 0            | 0           | 0          | \$0           |             |       |   |                             | 703 - Detoxification -<br>Hospital Setting                            | 0    | 0              | 0           | 0          | 0            | 0       | 0    | 0             | \$0        |
| 500 - Community Suppor<br>Programs                                   | r 🔒              | 0                       | Ô                                      | •                                      | •                   | •            |             | •          | \$0           |             |       |   |                             | 503 - Inpatient                                                       | 0    | 0              | 0           | 0          | 0            | 0       | 0    | 0             | \$0        |
| 600 - Work-Related and<br>Day Services                               | 0                | 0                       | 0                                      | 0                                      | 0                   | 0            | P           | 0          | \$0           |             |       |   |                             | 505 - DD<br>Centers/Nursing Home                                      | 0    | 0              | 0           | 0          | 0            | 0       | 0    | 0             | \$0        |
| 615 - Supported<br>Employment                                        | 0                | 0                       | <b>(a)</b>                             | 10                                     |                     |              |             |            | \$0           |             |       |   |                             | TOTAL                                                                 | \$0  | \$0            | \$0         | \$0        | \$0          | \$0     | \$0  | \$0           | \$0        |
| 950 - Juvenile Correction                                            | s 🖬              | •                       |                                        |                                        | 0                   |              |             |            | \$0           |             |       |   |                             | SUBTOTAL<br>Adult - Age: 18 Years and                                 | 0    | 0              | 0           | 0          |              |         |      |               |            |
| 700 - Community<br>Residential Services                              | 0                | 10                      | 0                                      | 10                                     | 10                  | 0            | lo.         | 0          | 30            |             |       |   |                             | Over<br>Child - Age: Under 18 Year                                    | 10   | 10             | -           | 6          |              |         |      |               |            |
| 202 - Adult Family Hom                                               | 16 0             | 0                       | 0                                      | 0                                      | 0                   | 0            | 0           | 0          | 50            |             |       |   |                             | Critic - Age Oricer to Tear                                           | · 10 | 10             | 0           | 10         |              |         |      |               |            |
| 205 - Shelter Care<br>506 - Community Base                           | 0<br>0           | 0                       | 0                                      | 0                                      | 0                   | 0            | 0           | 0          | \$0           |             |       |   |                             |                                                                       |      |                |             |            |              |         | Read | y to Submit a | s Final? C |
| Residential Facility<br>705 - Detoxification -<br>Social Setting     | 2                | 0                       | 0                                      | 0                                      | P                   | 0            | 0           | 0          | <b>5</b> 0    |             |       |   |                             |                                                                       |      |                |             |            |              |         |      | Save          |            |

## 942 Report

The 942 expense report is arranged for reporting expenses by target group and standard program cluster.

Please note that the order of SPCs on the 942 report in PPS differs slightly from the previous 942 report in HSRS. The order was changed to group together those SPCs that provide for service level reporting (next 

| STANDARD PROGRAM<br>CLUSTER                                           | Develop-<br>mental<br>Disability<br>(1) | Mental<br>Health<br>(2) | Alcohol/<br>Other Drug<br>Abuse<br>(3) | Physical<br>&<br>Sensory<br>Disability<br>(4) | Delinquent<br>&<br>Status<br>Offender<br>(5) | Abused<br>&<br>Neglected<br>Children<br>(6) | Children<br>&<br>Families<br>(7) | Adults<br>&<br>Elderly<br>(8) | Total Expense<br>Columns<br>(1) thru (8) |
|-----------------------------------------------------------------------|-----------------------------------------|-------------------------|----------------------------------------|-----------------------------------------------|----------------------------------------------|---------------------------------------------|----------------------------------|-------------------------------|------------------------------------------|
| 100 - Child Day Care -<br>Crisis Respite                              | 0                                       | 0                       | 0                                      | 0                                             | 0                                            | 0                                           | 0                                |                               | \$0                                      |
| 104 - Supportive Home<br>Care                                         | 0                                       | 0                       | 0                                      | 0                                             | <b>A</b>                                     | •                                           | 0                                | 0                             | \$0                                      |
| 107 - Specialized<br>Transportation and Escort                        | 0                                       | 0                       | 0                                      | 0                                             | 0                                            | 0                                           | 0                                | 0                             | \$0                                      |
| 200 - Access Outreach and<br>Prevention                               | 0                                       | 0                       | 0                                      | 0                                             | 0                                            | 0                                           | 0                                | 0                             | \$0                                      |
| 300 - Community<br>Living/Supportive Services                         | 0                                       | 0                       | 0                                      | 0                                             | 0                                            | 0                                           | 0                                | 0                             | \$0                                      |
| 400 - Investigations and<br>Assessments                               | 0                                       | 0                       | 0                                      | 0                                             | 0                                            | 0                                           | 0                                | 0                             | \$0                                      |
| 500 - Community Support<br>Programs                                   | ê:                                      | 0                       | 0                                      |                                               | <u> </u>                                     | <u> </u>                                    | <u>.</u>                         | •                             | \$0                                      |
| 600 - Work-Related and<br>Day Services                                | 0                                       | 0                       | 0                                      | 0                                             | 0                                            | 0                                           | 0                                | 0                             | \$0                                      |
| 615 - Supported<br>Employment                                         | 0                                       | 0                       |                                        | 0                                             |                                              | â                                           |                                  |                               | \$0                                      |
| 950 - Juvenile Corrections                                            | <b>A</b> :                              |                         |                                        |                                               | 0                                            | <u> </u>                                    |                                  | A                             | \$0                                      |
| 700 - Community<br>Residential Services                               | 0                                       | 0                       | 0                                      | 0                                             | 0                                            | 0                                           | 0                                | 0                             | \$0                                      |
| 202 - Adult Family Home                                               | 0                                       | 0                       | 0                                      | 0                                             | 0                                            | 0                                           | 0                                | 0                             | \$0                                      |
| 205 - Shelter Care                                                    | 0                                       | 0                       | 0                                      | 0                                             | 0                                            | 0                                           | 0                                | 0                             | \$0                                      |
| 506 - Community Based<br>Residential Facility                         | 0                                       | 0                       | 0                                      | 0                                             | 0                                            | 0                                           | 0                                | 0                             | \$0                                      |
| 705 - Detoxification -<br>Social Setting                              | 0                                       | 0                       | 0                                      | 0                                             | 0                                            | 0                                           | 0                                | 0                             | \$0                                      |
| 711 - Residential Care<br>Apartment Complex -<br>LTS Only             | 0                                       | 0                       | 0                                      | 0                                             | 0                                            | 0                                           | 0                                | 0                             | \$0                                      |
| 800 - Community<br>Treatment Services                                 | 0                                       | 0                       | 0                                      | 0                                             | 0                                            | 0                                           | 0                                | 0                             | \$0                                      |
| 305 - Restitution                                                     | 0                                       | 0                       | 0                                      | 0                                             | 0                                            | 0                                           | 0                                | 0                             | \$0                                      |
| 501 - Crisis Intervention                                             | 0                                       | 0                       | 0                                      | 0                                             | 0                                            | 0                                           | 0                                | 0                             | \$0                                      |
| 507 -<br>Counseling/Therapeutic                                       | 0                                       | 0                       | 0                                      | 0                                             | 0                                            | 0                                           | 0                                | 0                             | \$0                                      |
| Resources<br>512 - Intensive In-Home<br>Autism Services - LTS<br>Only | 0                                       | 0                       | 0                                      | 0                                             | 0                                            | 0                                           | 0                                | 0                             | \$0                                      |
| 704 - Day Treatment -<br>Medical                                      | 0                                       | 0                       | 0                                      | 0                                             | 0                                            | 0                                           | 0                                | 0                             | \$0                                      |
| 710 - Skilled Nursing -<br>LTS only                                   | 0                                       | 0                       | 0                                      | 0                                             | 0                                            | 0                                           | 0                                | 0                             | \$0                                      |
| 900 - Inpatient and<br>Institutional Care<br>Including IMD            | 0                                       | 0                       | 0                                      | 0                                             | 0                                            |                                             | 0                                | 0                             | \$0                                      |
| 703 - Detoxification -<br>Hospital Setting                            | 0                                       | 0                       | 0                                      | 0                                             | 0                                            | 0                                           | 0                                | 0                             | \$0                                      |
| 503 - Inpatient                                                       | 0                                       | 0                       | 0                                      | 0                                             | 0                                            | 0                                           | 0                                | 0                             | \$0                                      |
| 505 - DD<br>Centers/Nursing Home                                      | 0                                       | 0                       | 0                                      | 0                                             | 0                                            | 0                                           | 0                                | 0                             | \$0                                      |
| TOTAL                                                                 | \$0                                     | \$0                     | \$0                                    | \$0                                           | \$0                                          | \$0                                         | \$0                              | \$0                           | \$0                                      |
| SUBTOTAL<br>Adult - Age: 18 Years and<br>Over                         | 0                                       | 0                       | 0                                      | 0                                             | . Stater                                     |                                             |                                  |                               |                                          |
| Child - Age: Under 18<br>Years                                        | 0                                       | 0                       | 0                                      | 0                                             |                                              |                                             |                                  |                               |                                          |

## 942 Report

- SPCs 700, 800 and 900 have been moved near the bottom of the report. Data for these SPCs may be reported at the SPC level (blue box) or by the service level (red box).
- Report at the either SPC level or service level only. If data is entered at the service level for SPC 700, 800 or 900, subtotals are automatically calculated.

| 833         | F20942 Expense                                    | Report                  |               |                     |                   |                 |                 | 6 m           | Ca        | ncel 🗖      |
|-------------|---------------------------------------------------|-------------------------|---------------|---------------------|-------------------|-----------------|-----------------|---------------|-----------|-------------|
| Re          | port Summary                                      |                         | Sten is       |                     |                   |                 |                 |               |           |             |
| 1           |                                                   |                         | eports Only   |                     | = Co              | ntact Name:     | I               |               |           |             |
|             |                                                   | 42 Human S              | ervices Expe  | nse Report          |                   | one Number:     | I               |               |           | e           |
|             | Report Year: 2010                                 |                         |               |                     | Em                | ail:            |                 |               |           | 131155      |
|             | Report Status: 🕀 Ir                               | Progress                |               | Ú.                  |                   |                 |                 |               |           |             |
|             |                                                   |                         |               |                     |                   |                 |                 | De            | ownload : | -           |
| 8           |                                                   | 9                       |               |                     |                   |                 |                 |               |           |             |
| Re          | port Detail Groups                                |                         | - V           | 100                 |                   |                 | S               |               |           |             |
|             | ease enter your expense<br>STANDARD PROGRAM       | data below.<br>Develop- | Mental        | Alcohol/            | Physical          | Delinquent      | Abused          | Children      | Adults    | Total       |
|             | CLUSTER                                           | Disability              | Health<br>(2) | Other Drug<br>Abuse | &<br>Sensory      | &<br>Status     | & Neglected     | &<br>Families | & Elderly | Cc<br>(1)   |
|             |                                                   | (1)                     |               | (3)                 | Disability<br>(4) | Offender<br>(5) | Children<br>(6) | (7)           | (8)       |             |
| 100<br>Cris | ) - Child Day Care -<br>sis Respite               | 0                       | 0             | 0                   | 0                 | 0               | 0               | 0             | 6         | \$0         |
|             | - Supportive Home                                 | 0                       | 0             | 0                   | 0                 | <b>A</b>        | <b>A</b>        | 0             | 0         | \$0         |
| 107         | - Specialized                                     | 0                       | 0             | 0                   | 0                 | 0               | 0               | 0             | 0         | \$0         |
|             | nsportation and Escort<br>) - Access Outreach and |                         | 0             | 0                   | 0                 | 0               | 0               | 0             |           | \$0         |
| Pre         | vention                                           |                         |               |                     |                   |                 |                 |               | 0         | \$0         |
| Livi        | ng/Supportive Services                            | 0                       | 0             | 0                   | 0                 | 0               | 0               | 0             | 0         |             |
| Ass         | essments                                          | 0                       | 0             | 0                   | 0                 | 0               | 0               | 0             | 0         | \$0         |
| 500<br>Pro  | ) - Community Support<br>grams                    |                         | 0             | 0                   |                   | 1               | <u>61</u>       | <b>A</b>      |           | \$0         |
| 600         | - Work-Related and<br>Services                    | 0                       | 0             | 0                   | 0                 | 0               | 0               | 0             | 0         | \$0         |
| 615         | - Supported                                       | 0                       | 0             | -                   | 0                 | A               | â               | •             | •         | \$0         |
|             | ployment<br>) - Juvenile Corrections              |                         | 0             | 0                   | 0                 | 0               | A .             | A.            | 0         | \$0         |
|             |                                                   |                         | - 14          | 10                  | 185               | 10              | 10              | 191           |           | ••          |
| 700<br>Res  | ) - Community<br>sidential Services               | 0                       | 0             | 0                   | 0                 | 0               | 0               | 0             | 0         | \$0         |
|             | COMPANY OF THE COMPANY OF THE                     | 0                       | 0             | 0                   | 0 i               | 0               | 0               | 0             | 0         | <b>\$</b> 0 |
| 2           | 05 - Shelter Care                                 | 0                       | 0             | 0                   | 0                 | 0               | 0               | 0             | 0         | \$0         |
| 5           | 06 - Community Based<br>Residential Facility      | 0                       | 0             | 0                   | 0                 | 0               | 0               | 0             | 0         | \$0         |
| 7           | 05 - Detoxification -                             | 0                       | 0             | 0                   | 0                 | 0               | 0               | 0             | 0         | \$0         |
|             | locial Setting                                    | 0                       | 0             | 0                   | 0                 | 0               | 0               | 0 .           | 0         | \$0         |
| A A         | partment Complex -<br>TS Only                     | 0                       | ·             | P                   | P                 | 1 <u>0</u>      | P               | M             | P         | 85          |
|             | -                                                 |                         |               |                     |                   |                 |                 |               |           |             |
| Tre         | atment Services                                   | 0                       | 0             | 0                   | 0                 | 0               | 0               | 0             | 0         | \$0         |
|             |                                                   | 0                       | 0             | 0                   | 0                 | 0               |                 | 0             | 0         | \$0         |
|             |                                                   | 0                       | 0             | 0                   | 0                 | 0               | 0               | 0             | 0         | \$0         |
|             |                                                   | 0                       | 0             | 0                   | 0                 | 0               | 0               | 0             | 0         | \$0         |
| 5           | tesources<br>12 - Intensive In-Home               | 0                       | 0             | 0                   | 0                 | 0               | 0               | 0             | 0         | \$0         |
| A 1         | utism Services - LTS<br>Only                      |                         | 12            | P                   |                   | J*              | P               | J.            | P         | 105<br>V    |
| 7           | 04 - Day Treatment -<br>ledical                   | 0                       | 0             | 0                   | 0                 | 0               | 0               | 0             | 0         | \$0         |
| 7           |                                                   | 0                       | 0             | 0                   | 0                 | 0               | 0               | 0             | 0         | \$0         |
|             |                                                   |                         |               |                     | -                 |                 |                 |               |           |             |
| 900<br>Ins  | - Inpatient and<br>titutional Care                | 0                       | 0             | 0                   | 0                 | 0               | 0               | 0             | 0         | \$0         |
|             | 03 - Detoxification -                             | 0                       | 0             | 0                   | 0                 | 0               | 0               | 0             | 0         | \$0         |
|             | ioopital octaing                                  | 0                       | 0             | 0                   | 0                 | 0               | 2               | 0             | 0         | \$0         |
| 5           | 05 - DD                                           | 0                       | 0             | 0                   | 0                 | 0               | 0               | 0             | 0         | \$0         |
|             | Centers/Nursing Home                              | \$0                     | \$0           | \$0                 | \$0               | 2               | 50              | \$0           | \$0       | \$0         |
| SU          |                                                   | 0                       | 0             | 0                   |                   | \$0             | 14              |               |           |             |
| Ow          | ar<br>ar                                          |                         |               |                     |                   | . John          |                 |               |           |             |
|             |                                                   | 0                       | 0             | 0                   | 0                 |                 |                 |               |           |             |

## 942 Report

- Subtotals of expenses for Adults (18+) and children (<18) in DD, MH, AODA and PD/SD target groups must also be reported (red box).
- Total Expense column (blue box) will update only when data is saved. There are a number of ways to save data. See slide #17.
- When the report is complete, remember to enter contact information (green box) before selecting "Ready to Submit as Final" (red arrow) and saving the report.

| F20942 Expense                                             | e Report                                |                             |                                        |                                               |                                              |                                             | - 14-                            |                            |
|------------------------------------------------------------|-----------------------------------------|-----------------------------|----------------------------------------|-----------------------------------------------|----------------------------------------------|---------------------------------------------|----------------------------------|----------------------------|
| Report: F209<br>Report Year: 2010                          | 42 Human S                              | eports Only<br>ervices Expe | 1010339070                             |                                               | ntact Name:<br>one Number:<br>ail:           |                                             |                                  |                            |
|                                                            |                                         |                             |                                        |                                               |                                              |                                             | De                               | ownload                    |
| Report Detail Groups                                       |                                         |                             |                                        |                                               |                                              |                                             |                                  |                            |
| Please enter your expense                                  |                                         | 1                           | 1                                      | 1                                             |                                              |                                             |                                  |                            |
| STANDARD PROGRAM<br>CLUSTER                                | Develop-<br>mental<br>Disability<br>(1) | Mental<br>Health<br>(2)     | Alcohol/<br>Other Drug<br>Abuse<br>(3) | Physical<br>&<br>Sensory<br>Disability<br>(4) | Delinquent<br>&<br>Status<br>Offender<br>(5) | Abused<br>&<br>Neglected<br>Children<br>(6) | Children<br>&<br>Families<br>(7) | Aduli<br>&<br>Elder<br>(8) |
| 100 - Child Day Care -<br>Crisis Respite                   | 0                                       | 0                           | 0                                      | 0                                             | 0                                            | 0                                           | 0                                | 6                          |
| 104 - Supportive Home<br>Care                              | 0                                       | 0                           | 0                                      | 0                                             |                                              | •                                           | 0                                | 0                          |
| 107 - Specialized<br>Transportation and Escort             | 0                                       | 0                           | 0                                      | 0                                             | 0                                            | 0                                           | 0                                | 0                          |
| 200 - Access Outreach and<br>Prevention                    | 0                                       | 0                           | 0                                      | 0                                             | 0                                            | 0                                           | 0                                | 0                          |
| 300 - Community<br>Living/Supportive Services              | 0                                       | 0                           | 0                                      | 0                                             | 0                                            | 0                                           | 0                                | 0                          |
| 400 - Investigations and                                   | 0                                       | 0                           | 0                                      | 0                                             | 0                                            | 0                                           | 0                                | 0                          |
| Assessments<br>500 - Community Support                     | <b>A</b> :                              | 0                           | 0                                      | 0                                             | A                                            | 6                                           | <u>A</u>                         | 0                          |
| Programs<br>600 - Work-Related and                         | 0                                       | 0                           | 0                                      | 0                                             | 0                                            | 0                                           | 0                                | 0                          |
| Day Services<br>615 - Supported<br>Employment              | 0                                       | 0                           |                                        | 0                                             | <u>A</u>                                     | â                                           | <u></u>                          | â                          |
| 950 - Juvenile Corrections                                 | â.                                      | •                           |                                        | 0                                             | 0                                            | <b>(</b>                                    | <u>A</u>                         | •                          |
| 700 - Community                                            | 0                                       | 0                           | 0                                      | 0                                             | 0                                            | 0                                           | 0                                | 0                          |
| Residential Services<br>202 - Adult Family Home            | 0                                       | 0                           | 0                                      | 0                                             | 0                                            | 0                                           | 0                                | 0                          |
| 205 - Shelter Care                                         | 0                                       | 0                           | 0                                      | 0                                             | 0                                            | 0                                           | 0                                | 0                          |
| 506 - Community Based<br>Residential Facility              | 0                                       | 0                           | 0                                      | 0                                             | 0                                            | 0                                           | 0                                | 0                          |
| 705 - Detoxification -<br>Social Setting                   | 0                                       | 0                           | 0                                      | 0                                             | 0                                            | 0                                           | 0                                | 0                          |
| 711 - Residential Care<br>Apartment Complex -<br>LTS Only  | 0                                       | 0                           | 0                                      | 0                                             | 0                                            | 0                                           | 0                                | 0                          |
| 800 - Community<br>Treatment Services                      | 0                                       | 0                           | 0                                      | 0                                             | 0                                            | 0                                           | 0                                | 0                          |
| 305 - Restitution                                          | 0                                       | 0                           | 0                                      | 0                                             | 0                                            | 0                                           | 0                                | 0                          |
| 501 - Crisis Intervention                                  | 0                                       | 0                           | 0                                      | 0                                             | 0                                            | 0                                           | 0                                | 0                          |
| 507 -<br>Counseling/Therapeutic<br>Resources               | 0                                       | 0                           | 0                                      | 0                                             | -                                            | 0                                           | 0                                | 0                          |
| 512 - Intensive In-Home<br>Autism Services - LTS<br>Only   | 0                                       | 0                           | 0                                      | 0                                             | 0                                            | 0                                           | 0                                | 0                          |
| 704 - Day Treatment -<br>Medical                           | 0                                       | 0                           | 0                                      | 0                                             | 0                                            | 0                                           | 0                                | 0                          |
| 710 - Skilled Nursing -<br>LTS only                        | 0                                       | 0                           | 0                                      | 0                                             | 0                                            | 0                                           | 0                                | 0                          |
| 900 - Inpatient and<br>Institutional Care<br>Including IMD | 0                                       | 0                           | 0                                      | 0                                             | 0                                            | 0                                           | 0                                | 0                          |
| 703 - Detoxification -<br>Hospital Setting                 | 0                                       | 0                           | 0                                      | 0                                             | 0                                            | 0                                           | 0                                | 0                          |
| 503 - Inpatient                                            | 0                                       | 0                           | 0                                      | 0                                             | 0                                            | 0                                           | 0                                | 0                          |
| 505 - DD<br>Centers/Nursing Home                           | 0                                       | 0                           | 0                                      | 0                                             | 0                                            | 0                                           | 0                                | 0                          |
| SUBTOTAL<br>Adult - Age: 18 Years and<br>Over              | 0                                       | 0                           | 0                                      | 0                                             | y ~                                          | \$0                                         | \$0                              | \$0                        |
| Child - Age: Under 18<br>Years                             | 0                                       | 0                           | 0                                      | 0                                             |                                              | ÷                                           |                                  |                            |

6 Emp

Einanc

E Incider

## HSRR

- The HSRR report has been separated into four tabs in PPS to avoid the need to scroll (red box).
  - Each tab has 4 columns:
  - 1. DD and MH (shown) DD Children, DD Adult, MH Children, MH Adult.
  - 2. AODA and PD/SD AODA Children, AODA Adult, PD Children, PD Adult.
  - Other TG Delinquent & Status Offender, Abused & Neglected Children, Children & Families, Adult & Elderly
  - 4. Other HSRR TG Income Maintenance, Child Care Administration, Energy Assistance, General Relief/Interim Assitance.

| B F22540 Revenue                                      | Report                                  |                                                                                                    |                                       |                        | c                      | ancel [      |
|-------------------------------------------------------|-----------------------------------------|----------------------------------------------------------------------------------------------------|---------------------------------------|------------------------|------------------------|--------------|
| Report: F2254<br>Report Year: 2010                    | Financial Reports (<br>0 Human Services |                                                                                                    | Contact Nam     Phone Numt     Email: |                        |                        |              |
| Report Status: In In                                  | Progress<br>PD&SD Other T               | G Other HSRR T                                                                                                    |                                       |                        | Download :             | 70           |
| 1                                                     | rouse   other i                         | O   OBIEL HARK I                                                                                                    |                                       |                        |                        |              |
| Report Detail<br>REVENUE SOURCE                       | Dev. Disability<br>Children             | Dev. Disability<br>Adult                                                                                                    | Mental Health<br>Children             | Mental Health<br>Adult | Total<br>(Current Tab) | To<br>(All T |
| COUNTY REVENUE                                        |                                         |                                                                                                    |                                       |                        | 1 (/                   |              |
| County Revenue For MH<br>INPT/INST Cost               | 0                                       | 0                                                                                                    | 0                                     | 0                      | \$0                    | \$0          |
| County revenue Other                                  | 0                                       | 0                                                                                                    | 0                                     | 0                      | \$0                    | \$0          |
| Total<br>STATE/FEDERAL<br>REVENUE - DHFS              | \$0                                     | \$0                                                                                                    | \$0                                   | \$0                    | 070                    | \$0          |
| State General Relief                                  | 0                                       | 0                                                                                                    | 0                                     | 0 .                    | \$0                    | \$0          |
| Walver Funds                                          | 0                                       | 0                                                                                                    | 0                                     | 0                      |                        | \$0          |
| BCA For MH Impatient                                  | 0                                       | 0                                                                                                    | 0                                     | 0                      |                        |              |
| Costs                                                 |                                         | 0                                                                                                    |                                       |                        |                        | \$0          |
| BCA Other<br>WIMCR -Act 318                           | 0                                       |                                                                                                    | 0                                     | 0                      | \$0                    | \$0          |
| Adjustment                                            | 0                                       | 0                                                                                                    | 0                                     | 0                      | \$0                    | \$0          |
| DHS State/County Contract<br>all other                | 0                                       | 0                                                                                                    | 0                                     | 0                      | \$0                    | \$0          |
| Total<br>STATE/FEDERAL<br>REVENUE - OTHER<br>AGENCIES | \$0                                     | \$0                                                                                                    | \$0                                   | \$0                    | \$0                    | \$0          |
| DWD Contract for Child<br>Care Admin                  | 0                                       | 0                                                                                                    | 0                                     | 0                      | \$0                    | \$0          |
| DOC State/County<br>Contract                          | 0                                       | 0                                                                                                    | 0                                     | 0                      |                        |              |
| DOA Contract For Energy                               | 0                                       |                                                                                                    | 2                                     | -                      | 50                     | \$0          |
| Assistance<br>Area Agency on Aging                    |                                         | 0                                                                                                    | 0                                     | 0                      | \$0                    | \$0          |
| Contract                                              | 0                                       | 0                                                                                                    | 0                                     | 0                      | \$0                    | \$0          |
| DOT Funds                                             | 0                                       | 0                                                                                                    | 0                                     | 0                      |                        | \$0          |
| Total<br>EDS REVENUE                                  | \$0                                     | \$0                                                                                                    | \$0                                   | \$0                    | \$0                    | \$0          |
| MA FFS Revenue                                        | 0                                       | 0                                                                                                    | 0                                     | 0                      | \$0                    | \$0          |
| WIMCR - EDS Payment                                   | 0                                       | 0                                                                                                    | 0                                     | 0                      |                        | \$0          |
| Total<br>OTHER                                        | \$0                                     | \$0                                                                                                    | \$0                                   | \$0                    |                        | \$0<br>\$0   |
| Grants                                                | 0                                       | 0                                                                                                    | 0                                     | 0                      | \$0                    | \$0          |
| Other Third Party<br>Collections                      | 0                                       | 0                                                                                                    | 0                                     | 0                      | \$0                    | \$0          |
| Court Assessed Fees                                   | 0                                       | 0                                                                                                    | 0                                     | 0                      |                        | \$0          |
| Other Client                                          | 0                                       | 0                                                                                                    | 0                                     |                        |                        |              |
| Fees/Donations                                        |                                         | A contraction of a contraction of a cont |                                       | 0                      |                        | \$0          |
|                                                       | 0                                       | 0                                                                                                    | 0                                     | 0                      | \$0                    | \$0          |
|                                                       | 0                                       | 0                                                                                                    | 0                                     | 0<br>\$0               |                        | \$0<br>50    |
|                                                       | \$0                                     | \$0                                                                                                    | \$0                                   |                        | \$0                    |              |

Basic
 Basic
 Individ
 Mense
 A Emolo

Einanci

Report
 Report
 Incident
 D LEA No
 Referral

Workle
 Waitis
 Waitis
 A Report

6 Agency

Ready to Submit as Final?

| the second second second second second second second second second second second second second second second se | Report                      | IIC                      | <u>4 IV</u>               |                                       | _                      | Cancel [     | P A F22040 Revenue                                                                                                    | e Report              |                     |                        | i Cu                         | N          |
|----------------------------------------------------------------------------------------------------|-----------------------------|--------------------------|---------------------------|---------------------------------------|------------------------|--------------|----------------------------------------------------------------------------------------------------|-----------------------|---------------------|------------------------|------------------------------|------------|
| Report Summary                                                                                                  |                             |                          |                           |                                       |                        |              | Report Summary                                                                                                    |                       |                     |                        |                              | ST 119     |
| Report Unit: OPIB                                                                                               | Financial Reports           | Only Agency              | Contact Nam               | e:                                    |                        |              | CONTRACTOR AND A DESCRIPTION OF A DESCRIPTION OF A DESCRI | B Financial Reports C | only Agency         | Contact Name           | e:                           |            |
| Report: F225                                                                                                    | 40 Human Services           | Revenue Report           | Phone Numb                | er:                                   |                        |              | Report: F22                                                                                                    | 540 Human Services I  | Revenue Report      | Phone Numb             | er:                          | -          |
| Report Year: 2010                                                                                               |                             |                          | Email:                    |                                       |                        |              | Report Year: 201                                                                                                    | D                     |                     | Email:                 | ,, ,                         | Allow P.   |
| Report Status: 🛞 In                                                                                             | Progress                    |                          |                           |                                       |                        |              | Report Status:                                                                                                    | n Progress            |                     |                        | I construction of the second |            |
|                                                                                                    |                             |                          |                           |                                       |                        | -            |                                                                                                    | in rogicus            |                     |                        |                              |            |
|                                                                                                    |                             |                          |                           |                                       | Download               | : 🗇 🤇 SI     |                                                                                                    |                       |                     |                        |                              | Do         |
| DD and MH ACOA and                                                                                              | PD&SD Other 1               | G Other HSRR             | G                         |                                       |                        |              | DD and MH AODA an                                                                                                    | d PD&SD Other T       | G Other HSRR 1      | G                      |                              | _          |
| Report Detail                                                                                                   |                             |                          |                           |                                       |                        | NINCE INS.   | Design and Design                                                                                                    | ili sakari satemarka  |                     |                        |                              |            |
| REVENUE SOURCE                                                                                                  | Dev. Disability<br>Children | Dev. Disability<br>Adult | Mental Health<br>Children | Mental Health<br>Adult                | Total<br>(Current Tab) | (All Ta      | Report Detail<br>REVENUE SOURCE                                                                                                    | Alcohol/Other Dru     | g Alcohol/Other Dru | Physical Sensor        | Physical Sensory             |            |
| COUNTY REVENUE                                                                                                  |                             | , india                  | -                         | , , , , , , , , , , , , , , , , , , , | (oundation)            | ( ) (Part 12 |                                                                                                    | Abuse<br>Children     | Abuse<br>Adult      | Disability<br>Children | Disability<br>Adult          | (Cu        |
| County Revenue For MH<br>INPT/INST Cost                                                                         | 0                           | 0                        | 0                         | 0                                     | \$0                    | \$0          | COUNTY REVENUE                                                                                                    |                       |                     |                        |                              |            |
| County revenue Other                                                                                            | 0                           | 0                        | 0                         | 0                                     | \$0                    | \$0          | County Revenue For MH<br>INPT/INST Cost                                                                                                    | 0                     | 0                   | 0                      | 0                            | \$0        |
| Total                                                                                                    | \$0                         | \$0                      | \$0                       | \$0                                   | \$0                    | \$0          | County revenue Other                                                                                                    | 0                     | 0                   | 0                      | 0                            | \$0        |
| STATE/FEDERAL<br>REVENUE - DHFS                                                                                 |                             |                          |                           |                                       |                        |              | Total                                                                                                    | \$0                   | \$0                 | \$0                    |                              | \$0        |
| State General Relief                                                                                            | 0                           | Ō                        | 0                         | 0                                     | \$0                    | \$0          | STATE/FEDERAL<br>REVENUE - DHFS                                                                                                    |                       | 12<br>12            |                        |                              |            |
| Valver Funds                                                                                                    | 0                           | 0                        | 0                         | 0                                     | \$0                    | \$0          | State General Relief                                                                                                    | 0                     | 0                   | 0                      | 0                            | \$0        |
| BCA For MH Impatient                                                                                            | 0                           | 0                        | 0                         |                                       |                        |              | Waiver Funds                                                                                                    | 0                     | 0                   | 0                      | 0                            | \$0        |
| osts                                                                                                    | 0                           | 0                        | 0                         | 0                                     | \$0                    | \$0          | BCA For MH Impatient                                                                                                    | 0                     | 0                   | 10                     | L                            |            |
| CA Other<br>VIMCR -Act 318                                                                                      | ĮV.                         |                          | 10                        | 0                                     | \$0                    | \$0          | Costs                                                                                                    | 0                     | 0                   | 0                      |                              | \$0        |
| djustment                                                                                                    | 0                           | 0                        | 0                         | 0                                     | \$0                    | \$0          | BCA Other<br>WIMCR -Act 318                                                                                                    | 0                     | P                   | <u>lo</u>              | U                            | \$0        |
| DHS State/County Contrac<br>all other                                                                           | 0                           | 0                        | 0                         | 0                                     | \$0                    | \$0          | Adjustment                                                                                                    | 0                     | 0                   | 0                      | 0                            | \$0        |
| Total                                                                                                    | \$0                         | \$0                      | \$0                       | \$0                                   | \$0                    | \$0          | DHS State/County Contra<br>all other                                                                                                    | act 0                 | 0                   | 0                      | 0                            | S0         |
| STATE/FEDERAL<br>REVENUE - OTHER                                                                                |                             |                          |                           |                                       |                        |              | Total                                                                                                    | \$0                   | \$0                 | \$0                    | \$0                          | \$0        |
| AGENCIES<br>DWD Contract for Child                                                                              |                             |                          |                           |                                       |                        |              | STATE/FEDERAL<br>REVENUE - OTHER                                                                                                    |                       |                     |                        |                              |            |
| Care Admin                                                                                                    | 0                           | 0                        | 0                         | 0                                     | \$0                    | \$0          | AGENCIES<br>DWD Contract for Child                                                                                                    | -                     |                     | 2.5                    |                              |            |
| DOC State/County<br>Contract                                                                                    | 0                           | 0                        | 0                         | 0                                     | \$0                    | \$0          | Care Admin                                                                                                    | 0                     | 0                   | 0                      | 0                            | \$0        |
| DOA Contract For Energy<br>Assistance                                                                           | 0                           | 0                        | 0                         | 0                                     | \$0                    | \$0          | DOC State/County<br>Contract                                                                                                    | 0                     | 0                   | 0                      | 0                            | \$0        |
| Area Agency on Aging                                                                                            | 0                           | 0                        | 0                         | 10                                    |                        |              | DOA Contract For Energy<br>Assistance                                                                                                    |                       | 0                   | 0                      | 0                            | \$0        |
| Contract<br>DOT Funds                                                                                           | 0                           | 0                        | 0                         | 0                                     | \$0                    | \$0          | Area Agency on Aging                                                                                                    | 0                     | 0                   | 0                      |                              |            |
| DOT Funds<br>Total                                                                                              | \$0                         | \$0                      | \$0                       | \$0                                   | \$0<br>\$0             | \$0<br>\$0   | Contract                                                                                                    | Section 1             | 0                   | 10<br>10               |                              | \$0        |
| EDS REVENUE                                                                                                    | 1. 22                       |                          |                           |                                       | 1                      |              | DOT Funds<br>Total                                                                                                    | 0<br>50               | jo<br>\$0           | 0<br>\$0               |                              | \$0<br>\$0 |
| MA FFS Revenue                                                                                                  | 0                           | 0                        | 0                         | 0                                     | \$0                    | \$0          | EDS REVENUE                                                                                                    | ŞU                    | 90                  | φu                     | φu                           | ęυ         |
| WIMCR - EDS Payment                                                                                             | 0                           | 0                        | 0                         | 0                                     | \$0                    | \$0          | MA FFS Revenue                                                                                                    | 0                     | 0                   | 0                      | 0                            | \$0        |
| Total                                                                                                    | \$0                         | \$0                      | \$0                       | \$0                                   | \$0                    | \$0          | WIMCR - EDS Payment                                                                                                    | 0                     | 0                   | 0                      | -                            | \$0        |
| OTHER<br>Grants                                                                                                 | 0                           | 0                        | 0                         | 0                                     |                        |              | Total                                                                                                    | \$0                   | \$0                 | \$0                    |                              | \$0        |
| Grants<br>Other Third Party                                                                                     | IY                          | P                        | P                         | P                                     | \$0                    | \$0          | OTHER                                                                                                    | <u> </u>              |                     |                        |                              |            |
| Collections                                                                                                    | 0                           | 0                        | 0                         | 0                                     | \$0                    | \$0          | Grants                                                                                                    | 0                     | 0                   | 0                      | 0                            | \$0        |
| Court Assessed Fees                                                                                             | 0                           | 0                        | 0                         | 0                                     | \$0                    | \$0          | Other Third Party<br>Collections                                                                                                    | 0                     | 0                   | 0                      | 0                            | \$0        |
| Other Client<br>Fees/Donations                                                                                  | 0                           | 0                        | 0                         | 0                                     | \$0                    | \$0          | Court Assessed Fees                                                                                                    | 0                     | 0                   | 0                      | 0                            | \$0        |
| Production revenues                                                                                             | 0                           | 0                        | 0                         | 0                                     | \$0                    | \$0          | Other Client<br>Fees/Donations                                                                                                    | 0                     | 0                   | 0                      | <b></b>                      |            |
| Other revenues                                                                                                  | 0                           | 0                        | 0                         | 0                                     | \$0                    | \$0          |                                                                                                    | 0                     | 0                   | 0                      |                              | \$0        |
| l'otal                                                                                                    | \$0                         | \$0                      | \$0                       | \$0                                   | \$0                    | \$0          | Production revenues                                                                                                    | 0                     | р.<br>Го            | 0                      |                              | \$0        |
| and Total                                                                                                    | \$0                         | \$0                      | \$0                       | \$0                                   | \$0                    | \$0          | Other revenues<br>Total                                                                                                    | \$0                   | \$0                 | 50                     |                              | \$0<br>\$0 |
|                                                                                                    |                             |                          |                           |                                       |                        |              |                                                                                                    |                       |                     |                        |                              |            |

## 'Other TG' and 'Other HSRR TG' tabs

33 Navigatio

PPS Home Search C Inbox Basic Registr E Individual Info Employment ( E Family Care S Financial Rec -> Report Sele E Report Adm A Incident Mana A LEA Notificati Referral Man A Workload Ma A Waitlist Mana A Reports List Agency Admi

| F22540 Revenu                         | onopon                                |                                      |                                       |                       |                       | Cancel 🗌 Reset | 33 Navigation Menu                                                    | 833 F22540 Reven                                                           | nue Report                                                             |                                |                                                                                                    | a l'antica de la company                                                                                                    | -                     | Cancel [   |
|---------------------------------------|---------------------------------------|--------------------------------------|---------------------------------------|-----------------------|-----------------------|----------------|-----------------------------------------------------------------------|----------------------------------------------------------------------------|------------------------------------------------------------------------|--------------------------------|----------------------------------------------------------------------------------------------------|----------------------------------------------------------------------------------------------------|-----------------------|------------|
| port: F229                            |                                       | s Only Agency<br>es Revenue Report   | = Contact Na<br>= Phone Nun<br>Email: | 1000 C                |                       |                | PBS Man Manu A<br>P PS Homa                                           | Report: F<br>Report Year: 2                                                | DPIB Financial Reports<br>22540 Human Services<br>010<br>D In Progress | A 181 A                        | Contact Nam     Phone Numb     Email:                                                                           |                                                                                                    |                       |            |
| and MH AODA an                        | d PORSD Othe                          | r TG Other HSRR                      | TG                                    |                       | Download              | I : 🖶 Save     | Employment Outcomes     A Family Care Support     Financial Reporting |                                                                            |                                                                        |                                | _                                                                                                    |                                                                                                    | Download              | 1: 🖅 🦲     |
| And the last of the second            |                                       | Carantonat                           |                                       |                       |                       |                | → Report Selection                                                    | DD and MH AODA                                                             | and PD&SD Other                                                        | TG Other HSRR                  | TG                                                                                                    |                                                                                                    |                       | -          |
| Report Detail                         |                                       |                                      |                                       |                       |                       |                | C Report Administration                                               | Report Detail                                                              |                                                                        |                                | in the second states of the second states of the second states of the second states of the second states of the |                                                                                                    |                       |            |
| REVENUE SOURCE                        | Delinquent<br>&<br>Status<br>Offender | Abused<br>&<br>Neglected<br>Children | Children<br>&<br>Families             | Adult<br>&<br>Elderly | Total<br>(Current Tat | ) (All Tabs)   | 읍 Incident Management<br>읍 LEA Notification<br>▶ Referral Management  | REVENUE SOURC                                                              | E Income Maintenanc                                                    | e Child Care<br>Administration | Energy Assistance                                                                                               | General Relief/<br>Interim Assistance                                                                                                    | Total<br>(Current Tal | r) (Al     |
| OUNTY REVENUE                         | Onender                               | Cinidien                             |                                       |                       | 1                     |                | Workload Management                                                   | COUNTY REVENUE                                                             | MH                                                                     |                                |                                                                                                    |                                                                                                    |                       |            |
| County Revenue For MH                 | 0                                     | 0                                    | 0                                     | 0                     | \$0                   | \$0            | Waltlist Management     Reports                                       | County Revenue For<br>INPT/INST Cost                                       | -                                                                      | 0                              | 0                                                                                                    |                                                                                                    | \$0                   | \$0        |
| ounty revenue Other                   | 0                                     | 0                                    | 0                                     | 0                     | \$0                   | \$0            | A Reports List                                                        | County revenue Other<br>Total                                              | \$0                                                                    | \$0                            | \$0                                                                                                    |                                                                                                    | \$0<br>\$0            | \$0<br>\$0 |
| I<br><u>TE/FEDERAL</u><br>ENUE - DHFS | \$0                                   | \$0                                  | \$0                                   | \$0                   | \$0                   | \$0            | Agency Administration                                                 | STATE/FEDERAL<br>REVENUE - DHFS                                            |                                                                        |                                |                                                                                                    |                                                                                                    |                       | 50         |
| te General Relief                     | 0                                     | 0                                    | 0                                     | 0                     | \$0                   | \$0            |                                                                       | State General Relief                                                       | 0                                                                      | 0                              | 0                                                                                                    | 0                                                                                                    | \$0                   | \$0        |
| iver Funds                            | 0                                     | 0                                    | 0                                     | 0                     | 50<br>50              | \$0<br>\$0     |                                                                       | Waiver Funds                                                               | 0                                                                      | 0                              | 0                                                                                                    | 0                                                                                                    | \$0                   | SO         |
| For MH Impatient                      | 10                                    |                                      | 1-                                    | I                     |                       |                |                                                                       | BCA For MH Impatien<br>Costs                                               | t o                                                                    | 0                              | 0                                                                                                    | 0                                                                                                    | \$0                   | \$0        |
| 5                                     | 10<br>In                              | 0                                    | 0                                     | 10                    | \$0                   | \$0            |                                                                       | BCA Other                                                                  | 0                                                                      | 0                              | 0                                                                                                    |                                                                                                    | \$0                   | so         |
| Other<br>ICR -Act 318                 | lo                                    | 0                                    | 0                                     | lo                    | \$0                   | \$0            |                                                                       | WIMCR -Act 318                                                             | 0                                                                      | 0                              | 0                                                                                                    | -                                                                                                    |                       |            |
| stment                                | 0                                     | 0                                    | 0                                     | 0                     | \$0                   | \$0            | ₹<br>₹                                                                | Adjustment<br>DHS State/County                                             | lo.                                                                    | lo.                            | 0                                                                                                    | P                                                                                                    | \$0                   | \$0        |
| State/County<br>ract all other        | 0                                     | 0                                    | 0                                     | 0                     | \$0                   | \$0            |                                                                       | Contract all other                                                         | 0                                                                      | 0                              | 0                                                                                                    |                                                                                                    | \$0                   | \$0        |
| EDERAL<br>E - OTHER                   | \$0                                   | \$0                                  | \$0                                   | \$0                   | \$0                   | \$0            |                                                                       | Total<br><u>STATE/FEDERAL</u><br><u>REVENUE - OTHER</u><br><u>AGENCIES</u> | \$0                                                                    | \$0                            | \$0                                                                                                    | \$0                                                                                                    | \$0                   | \$0        |
| ICIES<br>Contract for Child           | -                                     |                                      |                                       |                       |                       |                | a marte a trans                                                       | DWD Contract for Chi<br>Care Admin                                         | ld lo                                                                  | 0                              | 0                                                                                                    | 0                                                                                                    | \$0                   | <b>S</b> 0 |
| Admin<br>State/County                 | lo                                    | 0                                    | 10<br>                                | lo                    | \$0                   | \$0            |                                                                       | DOC State/County                                                           | F                                                                      |                                | 1-                                                                                                    | 1-                                                                                                    |                       |            |
| act                                   | 0                                     | 0                                    | 0                                     | 0                     | \$0                   | \$0            | Same and the                                                          | Contract<br>DOA Contract For                                               | In                                                                     | lo                             | lo                                                                                                    | lo                                                                                                    | \$0                   | \$0        |
| Contract For<br>gy Assistance         | 0                                     | 0                                    | 0                                     | 0                     | \$0                   | \$0            | ASTA PARA                                                             | Energy Assistance                                                          | 0                                                                      | 0                              | 0                                                                                                    | 0                                                                                                    | \$0                   | \$0        |
| Agency on Aging                       | 0                                     | 0                                    | 0                                     | 0                     | \$0                   | \$0            |                                                                       | Area Agency on Aging<br>Contract                                           | 0                                                                      | 0                              | 0                                                                                                    | 0                                                                                                    | \$0                   | \$0        |
| Funds                                 | 0                                     | 0                                    | 0                                     | 0                     |                       |                | Section 2 Section                                                     | DOT Funds                                                                  | 0                                                                      | 0                              | 0                                                                                                    | 0                                                                                                    | \$0                   | \$0        |
| Funds<br>I                            | \$0                                   | \$0                                  | \$0                                   | \$0                   | \$0<br>\$0            | \$0<br>\$0     |                                                                       | Total                                                                      | \$0                                                                    | \$0                            | \$0                                                                                                    |                                                                                                    | \$0                   | \$0        |
| REVENUE                               |                                       |                                      |                                       |                       |                       |                |                                                                       | EDS REVENUE                                                                | <b>1</b>                                                               | and the second                 |                                                                                                    |                                                                                                    |                       |            |
| FFS Revenue                           | 0                                     | 0                                    | 0                                     | 0                     | \$0                   | \$0            |                                                                       | MA FFS Revenue                                                             | 0                                                                      | 0                              | 0                                                                                                    | and the second second se | \$0                   | \$0        |
| ICR - EDS Payment                     | 0                                     | 0                                    | 0                                     | 0                     | \$0                   | \$0            |                                                                       | WIMCR - EDS Payme                                                          |                                                                        | 0                              | 0                                                                                                    |                                                                                                    | \$0                   | \$0        |
| al<br><u>HER</u>                      | \$0                                   | \$0                                  | \$0                                   | \$0                   | \$0                   | \$0            |                                                                       | Total<br>OTHER                                                             | \$0                                                                    | \$0                            | \$0                                                                                                    | \$0                                                                                                    | \$0                   | \$0        |
| its                                   | 0                                     | 0                                    | 0                                     | 0                     | \$0                   | \$0            |                                                                       | Grants                                                                     | 0                                                                      | 0                              | 0                                                                                                    | 0                                                                                                    | \$0                   | \$0        |
| her Third Party<br>Ilections          | 0                                     | 0                                    | 0                                     | 0                     | \$0                   | \$0            |                                                                       | Other Third Party<br>Collections                                           | 0                                                                      | 0                              | 0                                                                                                    | 0                                                                                                    | \$0                   | \$0        |
| urt Assessed Fees                     | 0                                     | 0                                    | 0                                     | 0                     |                       | \$0<br>\$0     |                                                                       | Court Assessed Fees                                                        | 0                                                                      | 0                              | 0                                                                                                    | la                                                                                                    | \$0                   | SO         |
| er Client                             | Falsana and a second                  | ·                                    |                                       | P                     |                       |                |                                                                       | Other Client                                                               | J-                                                                     | ,<br>                          |                                                                                                    |                                                                                                    | 3468.                 |            |
| s/Donations                           | <u>J0</u>                             | 10                                   | 10                                    | 10                    | \$0                   | \$0            |                                                                       | Fees/Donations                                                             | Jø                                                                     | Ju                             | L                                                                                                    | -                                                                                                    | \$0                   | \$0        |
| uction revenues                       | 0                                     | 0                                    | 0                                     | 0                     | \$0                   | \$0            | and the state of the state                                            | Production revenues                                                        | 0                                                                      | 0                              | 10                                                                                                    | Jo                                                                                                    | \$0                   | \$0        |
| revenues                              | 0                                     | 0                                    | 0                                     | 0                     | \$0                   | \$0            |                                                                       | Other revenues                                                             | ]0                                                                     | 0                              | lo                                                                                                    |                                                                                                    | \$0                   | \$0        |
| Total                                 | \$0<br>\$0                            | \$0<br>\$0                           | \$0<br>\$0                            | \$0                   | \$0                   | \$0<br>50      |                                                                       | Total<br>Grand Total                                                       | \$0<br>\$0                                                             | \$0<br>\$0                     | \$0<br>\$0                                                                                                    |                                                                                                    | \$0                   | \$0<br>\$0 |
| and Total                             | φų                                    | \$U                                  | 4U                                    | \$0                   | \$0                   | \$0            |                                                                       | Grand Total                                                                | φU                                                                     | 40                             | φU                                                                                                    | ŞŲ.                                                                                                    | \$0                   | \$0        |

## HSRR

HSRR Note: Navigating between tabs on the HSRR will save data you have entered on the current tab

⊖Fa → Ein → I

- Each tab shows a total for each row of the current tab under "Total (current Tab)" as well as a total for each row across the entire report under "Total (All Tabs)."
- When you have completed ALL tabs of the HSRR report and you are ready to submit, remember to provide contact information (green box) and to select "Ready to Submit as Final" button near the bottom right of any tab (red arrow).

| 833 F22540 Revenue                                     | Report              |                 | 1                                |               | c             | ancel [    |
|--------------------------------------------------------|---------------------|-----------------|----------------------------------|---------------|---------------|------------|
| Report Summary                                         |                     |                 |                                  |               |               |            |
|                                                        | Financial Reports O |                 | <ul> <li>Contact Name</li> </ul> |               |               |            |
|                                                        | 0 Human Services F  | Revenue Repor   | Phone Numb                       | ber:          |               |            |
| Report Year: 2010                                      |                     |                 | Email:                           | [             | ÷             |            |
| Report Status: 💮 In                                    | Progress            |                 |                                  |               |               |            |
|                                                        |                     |                 |                                  |               | Download :    | -          |
| DD and MH AODA and                                     | PD&SD Other TO      | G Other HSRR T  | G                                |               |               |            |
| Danielen nige sooren                                   |                     |                 |                                  |               |               |            |
| Report Detail<br>REVENUE SOURCE                        | Dev. Disability     | Dev. Disability | Mental Health                    | Mental Health | Total         | +<br>T     |
| COUNTY REVENUE                                         | Children            | Adult           | Children                         | Adult         | (Current Tab) | (All       |
| County Revenue For MH                                  | -                   | -               | <b>b</b>                         |               |               |            |
| INPT/INST Cost                                         | 0                   | 0               | 0                                | 0             | \$0           | \$0        |
| County revenue Other                                   | 0                   | 0               | 0                                | 0             | SO            | \$0        |
| Total<br><u>STATE/FEDERAL</u><br><u>REVENUE - DHFS</u> | \$0                 | \$0             | \$0                              | \$0           | \$0           | \$0        |
| State General Relief                                   | 0                   | 0               | 0                                | 0             | \$0           | \$0        |
| Walver Funds                                           | 0                   | 0               | 0                                | 0             | - so          | \$0        |
| BCA For MH Impatient                                   | 0                   | 0               | 0                                | 0             |               |            |
| Costs                                                  | 0                   |                 |                                  |               | \$0           | \$0        |
| BCA Other<br>WIMCR -Act 318                            |                     | 0               | 0                                | 0             | \$0           | \$0        |
|                                                        | 0                   | 0               | 0                                | 0             | \$0           | \$0        |
| DHS State/County Contract<br>all other                 | 0                   | 0               | 0                                | 0             |               | \$0        |
| Total<br>STATE/FEDERAL<br>REVENUE - OTHER<br>AGENCIES  | \$0                 | \$0             | \$0                              | \$0           |               | \$0        |
| DWD Contract for Child<br>Care Admin                   | 0                   | 0               | 0                                | 0             | \$0           | \$0        |
| DOC State/County                                       | 0                   | 0               | 0                                | 0             | -             |            |
| Contract<br>DOA Contract For Energy                    |                     |                 |                                  |               | \$0           | \$0        |
| Assistance                                             | 0                   | 0               | 0                                | 0             | \$0           | \$0        |
| Area Agency on Aging<br>Contract                       | 0                   | 0               | 0                                | 0             | \$0           | \$0        |
| DOT Funds                                              | 0                   | 0               | 0                                | 0             | \$0           | \$0        |
| Total<br>EDS REVENUE                                   | \$0                 | \$0             | \$0                              | \$0           | \$0           | \$0        |
| MA FFS Revenue                                         | 0                   | 0               | 0                                | 0             |               | **         |
|                                                        | 0                   | 0               | 0                                | 0             | -             | \$0        |
| Total<br>OTHER                                         | \$0                 | \$0             | \$0                              | \$0<br>\$0    |               | \$0<br>\$0 |
| Grants                                                 | 0                   | 0               | 0                                | 0             | \$0           | \$0        |
| Other Third Party<br>Collections                       | 0                   | 0               | 0                                | 0             |               | \$0        |
| Court Assessed Fees                                    | 0                   | 0               | 0                                | 0             |               | \$0        |
| Other Client                                           | 0                   | 0               | 0                                | 0             |               |            |
| Fees/Donations                                         | 0                   | 0               | 0                                |               | -             | \$0        |
|                                                        |                     | 0               |                                  | 0             |               | \$0        |
|                                                        | 0                   | 50              | 0<br>\$0                         | 0<br>\$0      |               | \$0<br>\$0 |
| Total                                                  |                     |                 | 40                               | 90            | 50            | ວປ         |

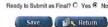

# Questions about Financial Reports (942 and HSRR) in PPS

#### Contacts

- SOS Desk
- □ Hours: Monday through Friday

8:00 – 11:30 AM 12:30 - 4:00 PM

(you may leave voice mail at other times and someone will return your call)

- E-mail: DHSSOSHelp@wisconsin.gov
- Phone: (608) 266-9198
- Fax: (608) 267-2437